# **АДМИНИСТРАЦИЯ БАГАНСКОГО РАЙОНА НОВОСИБИРСКОЙ ОБЛАСТИ МУНИЦИПАЛЬНОЕ БЮДЖЕТНОЕ ОБРАЗОВАТЕЛЬНОЕ УЧРЕЖДЕНИЕ БАГАНКАЯ СРЕДНАЯ ОБЩЕОБРАЗОВАТЕЛЬНАЯ ШКОЛА №1**

Рассмотрена и одобрена на заселании пелагогического Совета МБОУ Баганской СОШ №1 Протокол №17 от 23.06.2022 г.

Утверждаю: Директор МБОУ Баганской СОШ №1 Н.В. Петрушкевич Приказ № 211-од от 23.06.2022 г.

**Дополнительная общеобразовательная общеразвивающая программа технической направленности «Низко-полигональное моделирование»**

> **Возраст учащихся: 10-17лет Срок реализации: 2 года**

> > **Автор-составитель: Александрук Наталья Николаевна учитель начальных классов**

### **Пояснительная записка**

Дополнительная общеобразовательная общеразвивающая программа «Низкополигональное моделирование» разработана на основе нормативных документов:

- 1. Федерального Закона от 29.12.2012 № 273-ФЗ «Об образовании в РФ».
- 2. Концепции развития дополнительного образования детей (Распоряжение Правительства РФ от 4 сентября 2014 г. № 1726-р).
- 3. Постановления Главного государственного санитарного врача РФ от 04.07.2014 № 41 «Об утверждении СанПиН 2.4.4.3172-14 «Санитарноэпидемиологические требования к устройству, содержанию и организации режима работы образовательных организаций дополнительного образования детей»
- 4. Методических рекомендаций по проектированию дополнительных общеобразовательных общеразвивающих программ (Проект Минобрнауки РФ ФГАУ «ФИРО» 2015 г.)
- 5. Приказа Министерства просвещения Российской Федерации от 09.11.2018 г. № 196 «Об утверждении Порядка организации и осуществления образовательной деятельности по дополнительным общеобразовательным программам».
- 6. Устава МБОУ Баганской СОШ №1.

## **Направленность программы -техническая.**

В настоящее время искусство работы с бумагой в детском творчестве не потеряло своей актуальности. Даже в наш век высоких технологий, когда при создании фильмов широко используется компьютерная графика, а музыку пишут при помощи компьютеров, бумага остается инструментом творчества, который доступен каждому. С развитием компьютерных технологий большую популярность получили фигуры, сделанные из большого числа многоугольников и многогранников.

Мир компьютерной графики в играх, фильмах и мультфильмах состоит из технологий 3D - моделирования, которые основываются на применении многоугольников. Называют такие 3D многоугольники – *полигонами,* а фигуры, из них получившиеся – *полигональными фигурами.* Чем больше маленьких многоугольников приходится на фигуру, тем она выглядит более аккуратной, приближенной по облику к естественным объектам. Поэтому и введено название низкополигональные фигуры (от англ. *low* — низко и *polygon* — полигон) трёхмерная модель с малым количеством полигонов.

В технологии низкополигонального моделирования используют многогранники, сделанные из многоугольников с наименьшим количеством углов – треугольников и четырехугольников. Если посмотреть на многогранные модели, созданные с помощью полигонов, то можно заметить, что большинство из них созданы именно полигонами с четырьмя и тремя вершинами. Каждый полигон может иметь собственную текстуру и цвет, а объединив несколько полигонов можно получить модель любого объекта. Соединенные между собой полигоны образуют полигональную сетку (развертку), а в собранном виде - полигональную фигуру. Совсем недавно из виртуального пространства такие фигуры стали переходить в реальную жизнь, поражая нас своей необычностью, красотой и изяществом.

Однако наибольшее распространение получили низкополигональные модели из бумаги. Данное направление бумажного моделирования получило

название PaperCraft (буквально — бумажное ремесло) или низкополигональные моделирование.

По сути, технология PaperСraft — это бумажные модели, выкройки которой представляют собой полигональные геометрические фигуры, которые вырезаются и склеиваются в единое целое. При создании фигурки используются преимущественно цветные распечатанные листы бумаги.

**Актуальность** программы «Низко-полигональное моделирование» заключается в том, что в период обновления образования значительно возрастает роль активной познавательной позиции ребенка, умения учиться, умение находить новые конструкторские решения и воплощать их в жизнь.

#### **Новизна** программы.

Программа уникальна тем, что дает учащимся достаточную возможность почувствовать себя успешным. В программу «Низко-полигональное моделирование» включены различные виды работы с бумагой: конструирование по готовой развертке, плоскостное и объемное моделирование, дизайн, декоративное творчество. Творческие задания стимулируют развитие исследовательских навыков. Учащиеся могут выбрать задания различной степени сложности, выполненные технологией PaperCraft.

#### **Уровень сложности** – стартовый.

**Отличительной особенностью** данной программы является то, что она решает не только конструкторские, научные, но и эстетические вопросы. Программа ориентирована на целостное освоение материала: ребёнок эмоционально и чувственно обогащается, приобретает художественно-конструкторские навыки, совершенствуется в практической деятельности, реализуется в творчестве.

**Адресат программы:** Участниками программы являются дети в возрасте 10-17 лет. Программа «Низко-полигональное моделирование» рассчитана на любой социальный статус детей, имеющих различные интеллектуальные, художественные, творческие способности. Набор детей носит свободный характер и обусловлен интересами учащихся и их родителей.

#### **Объём и срок освоения программы:**

Программа «Низко-полигональное моделирование» разработана на 288 часа. Срок реализации программы - 2 года.

#### **Форма обучения:** очная

### **Особенности организации образовательного процесса:**

Выбор методов обучения зависит от возрастных особенностей детей и ориентирован на активизацию и развитие познавательных процессов. Игровая деятельность оказывает сильное влияние на формирование и развитие умственных, физических, эмоциональных и волевых сторон и качеств личности ребёнка.

К работе в объединении дети приступают после проведения педагогом соответствующего инструктажа по правилам техники безопасной работы каким-либо инструментом или приспособлением. Занятия способствуют даже в большей степени, чем урок, развитию у детей самостоятельности в работе, творческой самодеятельности и изобретательности. Занятия начального технического творчества 1-го и 2-го года занятий организуются для учащихся от 10 до 17 лет.

На занятиях создаются оптимальные условия для усвоения ребёнком практических навыков работы с различными материалами и инструментами. Дети приобретают знания в области черчения, конструирования, технического моделирования и дизайна, знакомятся с технической терминологией. Ребята учатся работать с ножницами, читать чертежи, изготавливать различные модели. На занятиях развивается:

- мелкая моторика рук
- образное и логическое мышление
- зрительная память
- дизайнерские способности
- внимание
- аккуратность в исполнении работ

#### **Режим занятий, периодичность и продолжительность занятий:**

Режим занятий подчиняется требованиям СанПин. Соблюдается режим проветривания, санитарное содержание помещения проведения занятий. Оптимальная наполняемость группы –10 человек. Программа рассчитана на 2 года обучения, 4 часа в неделю, 144 часа в год. Занятия проводятся 2 раза в неделю по 2 академических часа с перерывом между занятиями в 10-15 мин (академический час равняется 45 минутам).

### **Цели и задачи программы:**

**Цель:** развитие творческой личности через освоение технологий и методов работы с бумагой в процессе трёхмерного моделирования и конструирования.

### **Задачи:**

*Личностные:*

- Развивать мышления и творческого воображения.
- Развивать чувства технического вкуса.
- Развивать умения применять полученные знания и навыки в жизни и в будущей профессии.
- Развивать умения самостоятельно осуществлять поиск идей и их воплощение.
- Развивать умения самостоятельно искать, анализировать и отбирать необходимую информацию.
- Развивать познавательную активность и способность к самообразованию.
- Развивать способности концентрироваться и реализовывать полученный опыт.
- Развивать умения самостоятельной работы с источниками информации.

*Метапредметные:*

- формировать умение самостоятельно решать познавательные задачи в процессе изготовления работ;
- развивать аккуратность в выполнении работ;
- развивать наблюдательность, образное мышление
- развивать мелкую моторику рук, точность ручных движений и зрительно-моторную координацию.

*Образовательные:*

- Научить работе в программе Pepakura Designer;
- Познакомить со специальной технической терминологией.
- Познакомить с историей развития технического моделирования;
- Познакомить с инструментами, применяемыми при изготовлении технических изделий и конструировании объемных макетов;
- Познакомить с приемами декоративно-художественного оформления моделей;
- Познакомить с элементами художественного конструирования;
- Сформировать умения следовать устным инструкциям, читать схемы изделий

### **Содержание программы Учебный план 1 года обучения**

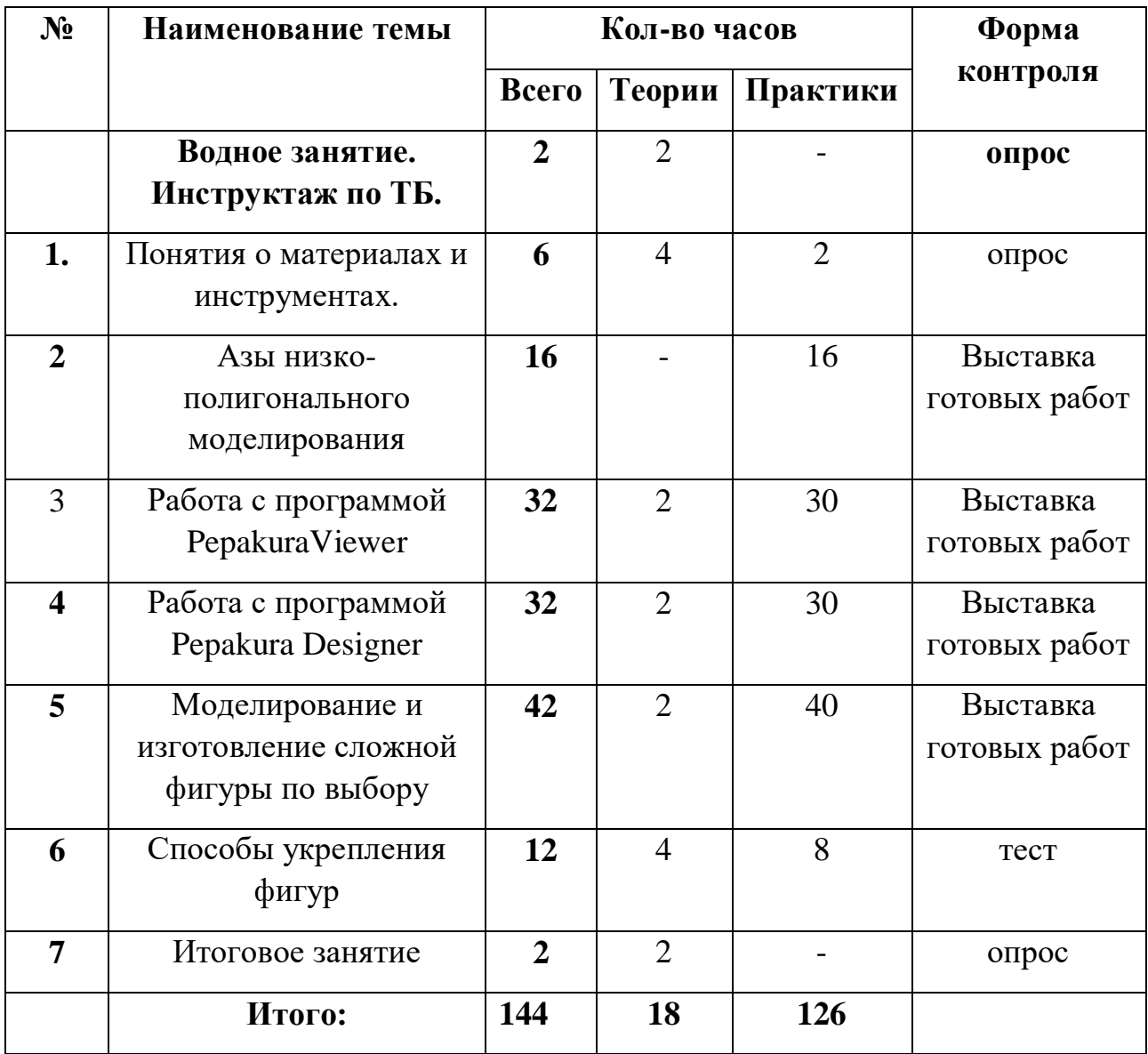

### **Содержание учебного плана 1 года обучения**

### **Водное занятие. Инструктаж по ТБ.**

*Теория:* Правила работы с инструментами.

## **Раздел 1**. *Понятия о материалах и инструментах.*

*Теория:* Беседа на тему «Общие понятия о проектировании, моделировании и конструировании»

*Практика:* Рассмотрение на практике свойства бумаги разной плотности, формы и формата листа бумаги для моделей,

### **Раздел 2.** *Азы низко-полигонального моделировании.*

*Практика:* Поиск простой развертки. Печать разверти на бумаге. Подготовка развертки к продавливанию. Продавливание развертки. Сборка простой фигуры. Грунтовка фигуры. Окрашивание фигуры акриловой краской.

## **Раздел 3.** *Работа с программой PepakuraViewer*

*Теория:* Общие сведения о программе PepakuraViewer.

*Практика:* Поиск развертки средней сложности в сетях интернет. Увеличение и уменьшение клапанов в программе PepakuraViewer. Подготовка развертки к продавливанию. Продавливание развертки Сборка фигуры. Грунтовка фигуры. Покраска фигуры акриловой краской.

## **Раздел 4.** *Работа с программой Pepakura Designer*

*Теория:* Общие сведения о программе Pepakura Designer, чем отличается Pepakura Designer от PepakuraViewer.

*Практика:* Поиск развертки средней сложности в сетях интернет. Изменения развертки в программе Pepakura Designer Печать развертки из программы Pepakura Designer Подготовка развертки к продавливанию. Продавливание развертки Сборка фигуры. Грунтовка фигуры. Покраска фигуры акриловой краской.

**Раздел 5.** *Моделирование и изготовление сложной фигуры по выбору Теория:* Беседа на тему: «Как правильно подобрать развертку для самостоятельной работы, на что следует обратить внимание».

*Практика:* Поиск развертки, моделирование развертки в программе. Печать развертки из программы Pepakura Designer Подготовка развертки к продавливанию. Продавливание развертки Сборка фигуры. Грунтовка фигуры. Покраска фигуры акриловой краской.

### **Раздел 6.** *Способы укрепления фигур*

*Теория:* Беседа на тему «Для чего укреплять фигуры», «Материалы и инструменты для укрепления готовых фигур»

*Практика:* Укрепление готовой модели разными способами

**Календарный учебный график 1 года обучения (Приложение 1)**

## **Учебный план 2 года обучения**

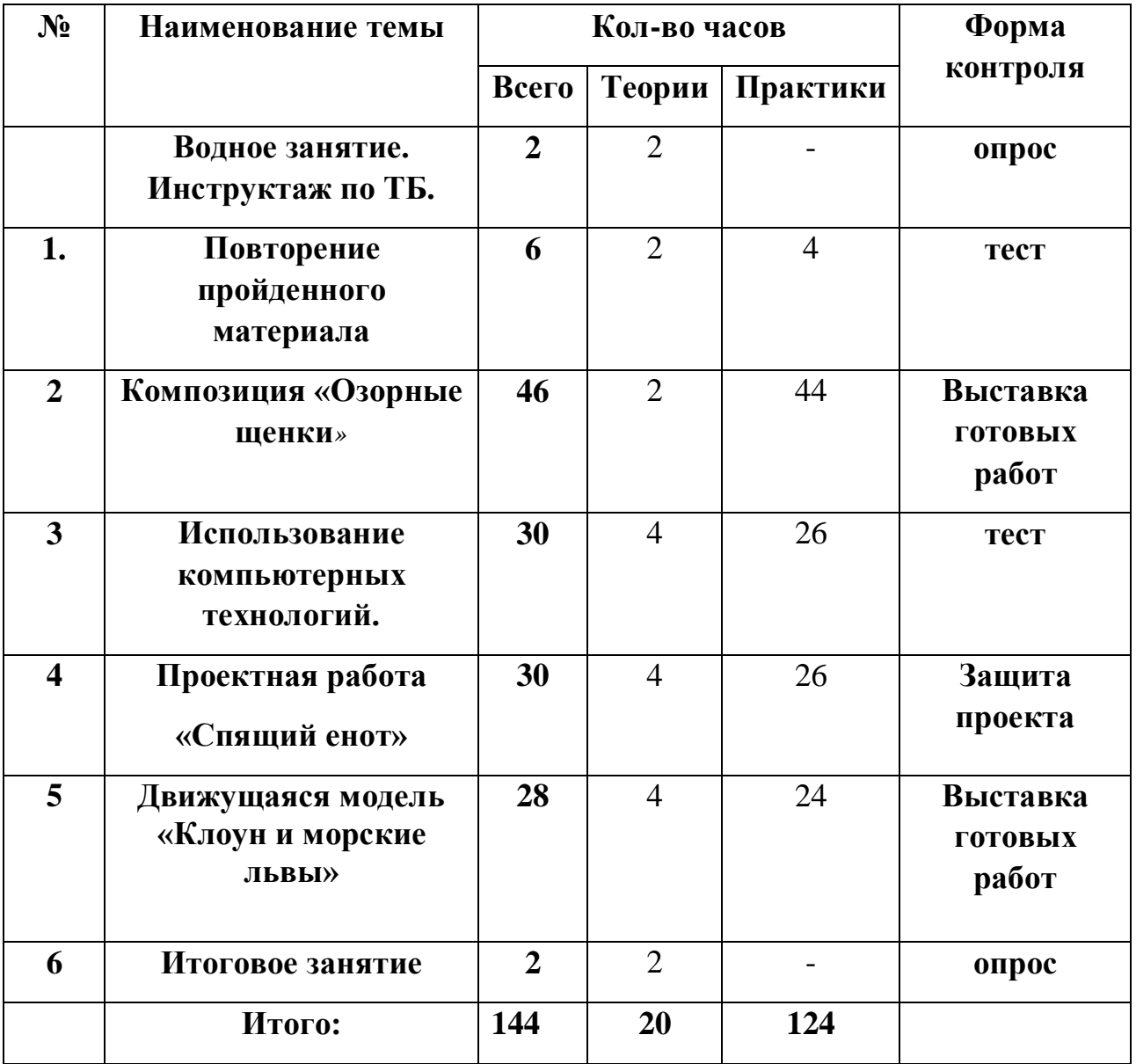

### **Содержание учебного плана 2 года обучения**

### **Водное занятие. Инструктаж по ТБ.**

*Теория:* Правила работы с инструментами. Знакомство с планом работы на год.

#### **Раздел 1**. **Повторение пройденного материала**

*Теория:* Общие сведения о программировании Pepakura Designer и PepakuraViewer.

*Практика:* Пробное изготовление разверток в программе Pepakura Designer .

### **Раздел 2. Композиция «Озорные щенки»**

*Теория:* Построение разверток моделей в программе Pepakura Designer; *Практика:* Печать развертки моделей. Вырезка и проходка линий моделей. Склейка моделей. Грунтовка роспись моделей. Оформление композиции.

### **Раздел 3. Использование компьютерных технологий.**

*Теория:* Охрана труда при работе на персональном компьютере. Проектирование деталей моделей, изготавливаемых из бумаги и картона. Основы работы в САПР для выполнения чертежей деталей.

*Практика:* Работа в системах автоматизированного проектирования (ADEM, Компас, Blender, SolidWorks, AutoCad). Работа в программе Pepakura Designer.

### **Раздел 4. Проектная работа «Спящий енот»**

*Теория:* Обсуждения проекта. Возможная вариативность моделей. Способы проектирования выкроек деталей моделей, изготавливаемых из бумаги и картона.

*Практика:* Работа над проектами. Построение разверток моделей в программе Pepakura Designer. Печать развертки модели. Вырезка и проходка линий моделей. Склейка моделей. Грунтовка и роспись модели. Защита проекта.

### **Раздел 5. Движущаяся модель «Клоун и морские львы»**

*Теория:* Беседа на тему «Как изготовить движущуюся модель из бумаги, какой материал можно еще использовать для изготовления модели», «методы и основные приемы при изготовление модели»

*Практика:* Поиск развертки в сетях интернет. Печать развертки модели. Вырезка и проходка линий моделей. Склейка моделей. Грунтовка роспись и модели.

### **Раздел 6. Итоговое занятие**

*Теория:* Разбор и анализ проделанной работы. Основные достижения и недостатки.

## **Календарный учебный график 2 года обучения (Приложение 2)**

### **Планируемые результаты**

*В результате освоения программы «Низко-полигональное моделирование» 1 года обучения, учащиеся будут знать:*

- Основные свойства материалов для моделирования;
- Простейшие правила организации рабочего места;
- Принципы и технологию постройки простых объёмных моделей из бумаги и картона, способы соединения деталей из бумаги и картона;
- Основные принципы работы программ Pepakura Designer и PepakuraViewer.

*В результате освоения программы «Низко-полигональное моделирование» 1 года обучения, учащиеся будут уметь:*

- ориентироваться в специальной технической терминологии;
- вычерчивать развертки, доводить идею до реализации, эстетично оформлять работу;
- моделировать развертку в программах Pepakura Designer и PepakuraViewer.
- работать в программе Pepakura Designer и Pepakura Viewe.r

*В результате освоения 2 года обучения программы «Низко-полигональное моделирование» учащиеся будут знать:*

- основные принципы работы программ САПР;
- специальную терминологию;
- принципы конструирования и построения различных изделий с помощью современного оборудования;
- основные принципы изготовления движущих моделей.

*В результате освоения программы «Низко-полигональное моделирование» учащиеся будут уметь:*

- самостоятельно работать в системах САПР;
- самостоятельно построить развертку в системах САПР;
- самостоятельно составить композицию.

**Приобретут следующие личностные качества:** Умение использовать знания, полученные на других занятиях, в практической деятельности по техническому моделированию.

#### **II. Комплекс организационно-педагогических условий**

#### **Формы аттестации**

*Формы отслеживания и фиксации образовательных результатов*: перечень готовых работ, фото с занятий, журнал посещаемости. *Формы предъявления и демонстрации образовательных результатов*: выставки, готовые изделия.

#### **Оценочные материалы**

Диагностика уровня обученности детей 1 и 2 года обучения проводится методом наблюдения за детьми в процессе выполнения работы, 1 год обучения (приложение 3), практическая часть (приложение 4), 2 год обучения (приложение 5) практическая часть (приложение 6)

#### **Методические материалы**

**Методы обучения –** словесный, наглядно- практический, игровой, объяснительно- иллюстративный.

**Формы организации образовательного процесса –**групповая. **Формы организации учебного занятия-** беседы, игра, практические занятия, наблюдение.

**Педагогические технологии-** элементы технологии группового обучения; коллективного взаимообучения; развивающего обучения; игровой деятельности, коллективной творческой деятельности, здоровьесберегающие технологии.

**Дидактические материалы**- раздаточные материалы, образцы изделий.

#### **Материально техническая база:**

- учебный кабинет;
- столы, стулья, демонстративная доска;
- компьютер, принтер;
- набор металлических линеек
- бумага для черчения
- белая и цветная бумага для принтера;
- клей ПВА, ножницы;
- папка с файлами;
- шило
- полложки
- краски акриловые
- грунт

### **Список литературы:**

## *ДЛЯ ПЕДАГОГОВ*:

1. Габидулин В.М. Трёхмерное моделирование в AutoCAD 2012. – М.: ДМК Пресс, 2011.-240с.: ил. 2. Жарков Н.В., Прокди Р. Г., Финков М. В. AutoCAD 2012. - СПб.: Наука и Техника, 2012. -624 с.: ил. 3. Меркулов А. Иллюстрированный самоучитель «Создание проекта в AutoCAD «От идеи до проекта»

4. Онстот. С. AutoCAD 2012. Официальный учебный курс/перевод с англ. А.Жадаева-М.:ДМК Пресс, 2012.-400с.: ил.

5. Орлов А. AutoCAD 2013. –СПб.:Питер, 2013. – 384с.:ил.

6. Перепелица Ф.А. Компьютерное конструирование в AutoCAD 2016.

Начальный курс: Учебно-методическое пособие. – СПб.: НИУ ИТМО, 2015.

7. Петелин, А.Ю. 3D-моделирование в Google Sketch Up - от простого к

сложному. Самоучитель / А.Ю. Петелин. - М.: ДМК Пресс, 2012. - 344 c.

8. Супрун А.С., Кулаченков Н.К. Основы моделирования в среде AutoCAD – СПб: НИУ ИТМО, 2013. – 58 с.

9. Хейфец А.Л. Инженерная компьютерная графика. AutoCAD – СПб.: БХВПетербург, 2005. – 336 с.: ил. 10. Хрящев В.Г., Шипова Г.М.

Моделирование и создание чертежей в системе AutoCAD – СПб.:БХВ-Петербург, 2004. – 224 с.: ил.

# *ДЛЯ ДЕТЕЙ*

1. Залогова Л.А. Компьютерная графика. Элективный курс: Учебное пособие. - М.: БИНОМ. Лаборатория знаний, 2005 г. - 212 с

2. Залогова Л.А. Практикум по компьютерной графике. - М.: Лаборатория базовых Знаний, 2001.

### **Интернет ресурсы**

- 1. http://pepakura.ru/
- 2. http://www.solidworks.ru/
- 3. http://kompas.ru/
- 4. http://programishka.ru/

### *Календарный учебный график*

# *1 группа, 1год обучения*

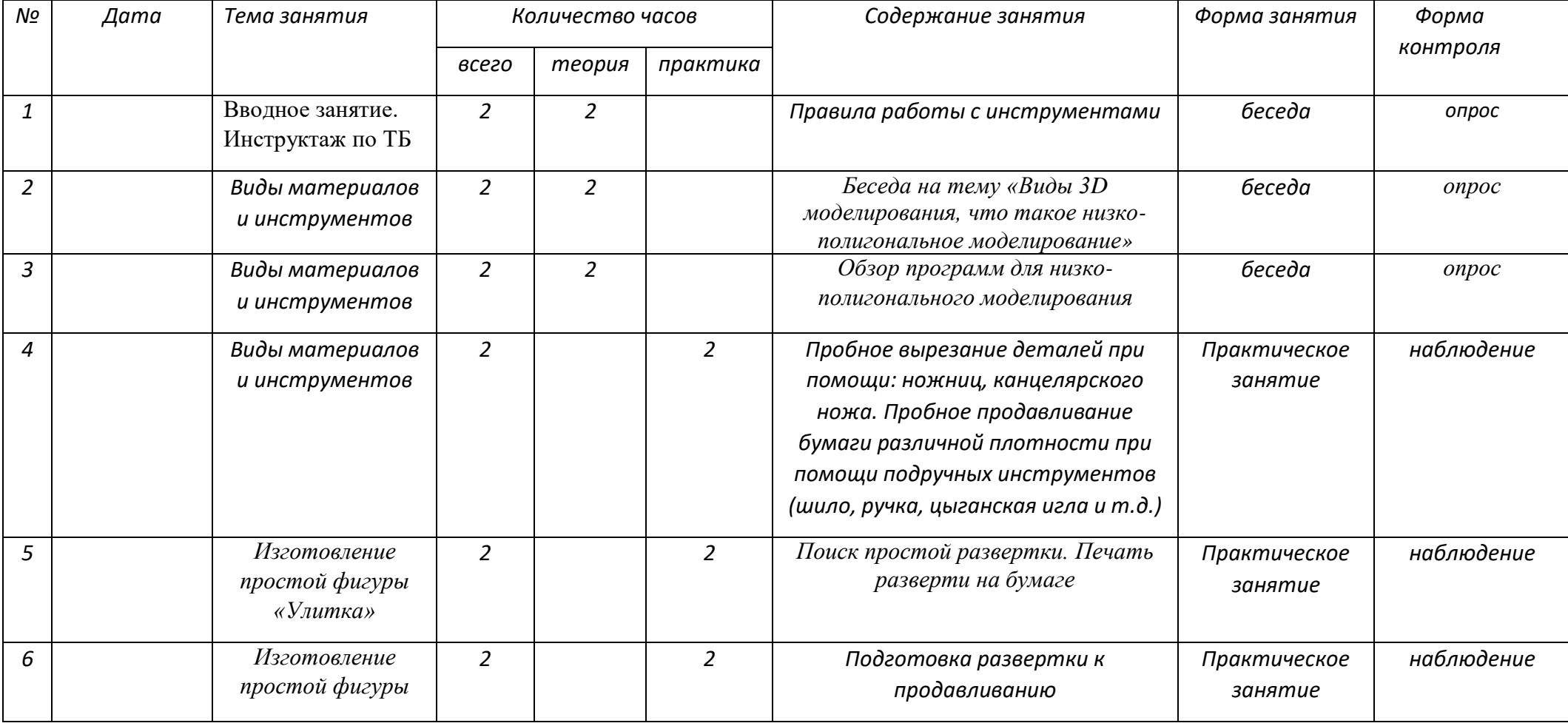

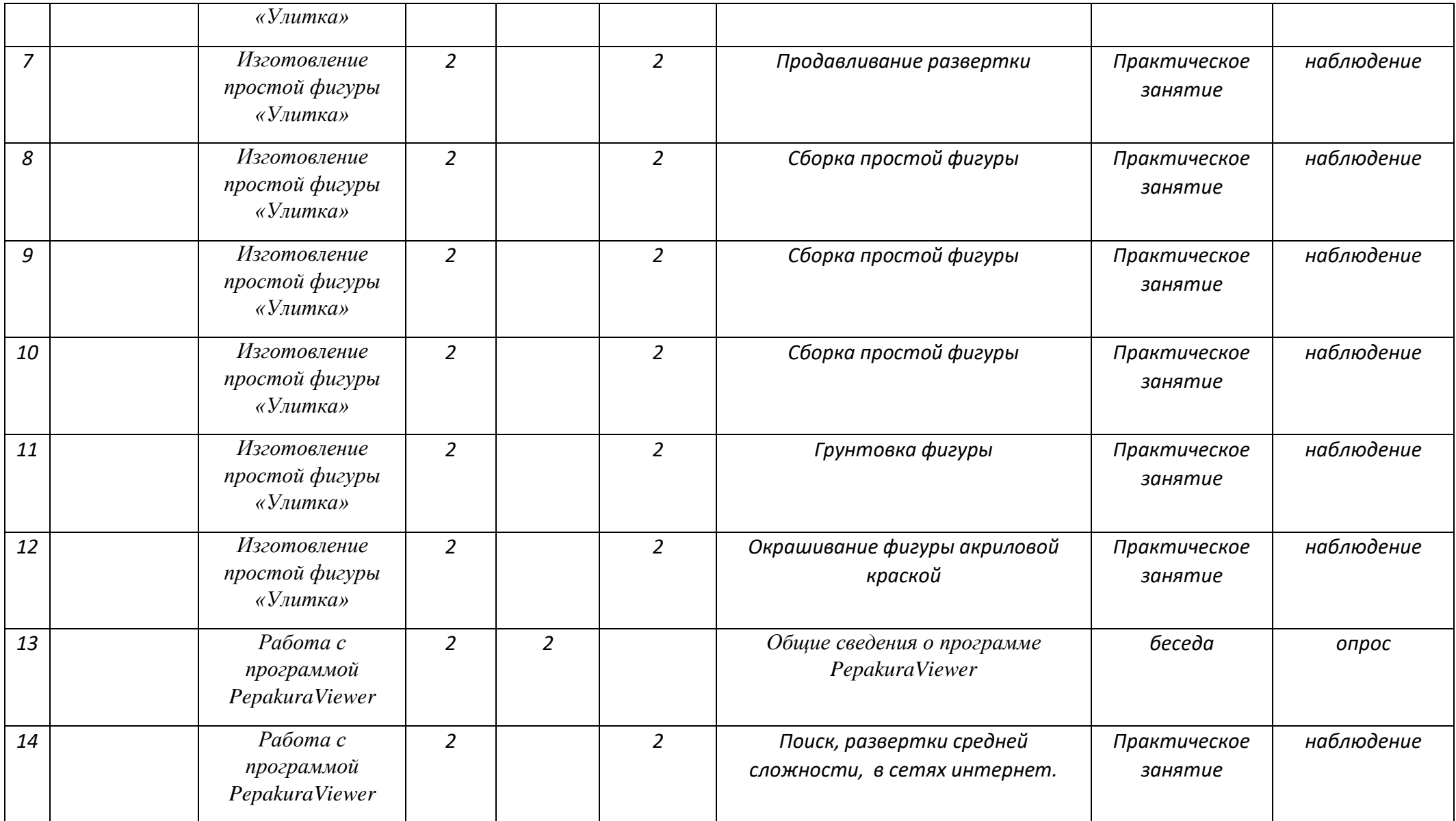

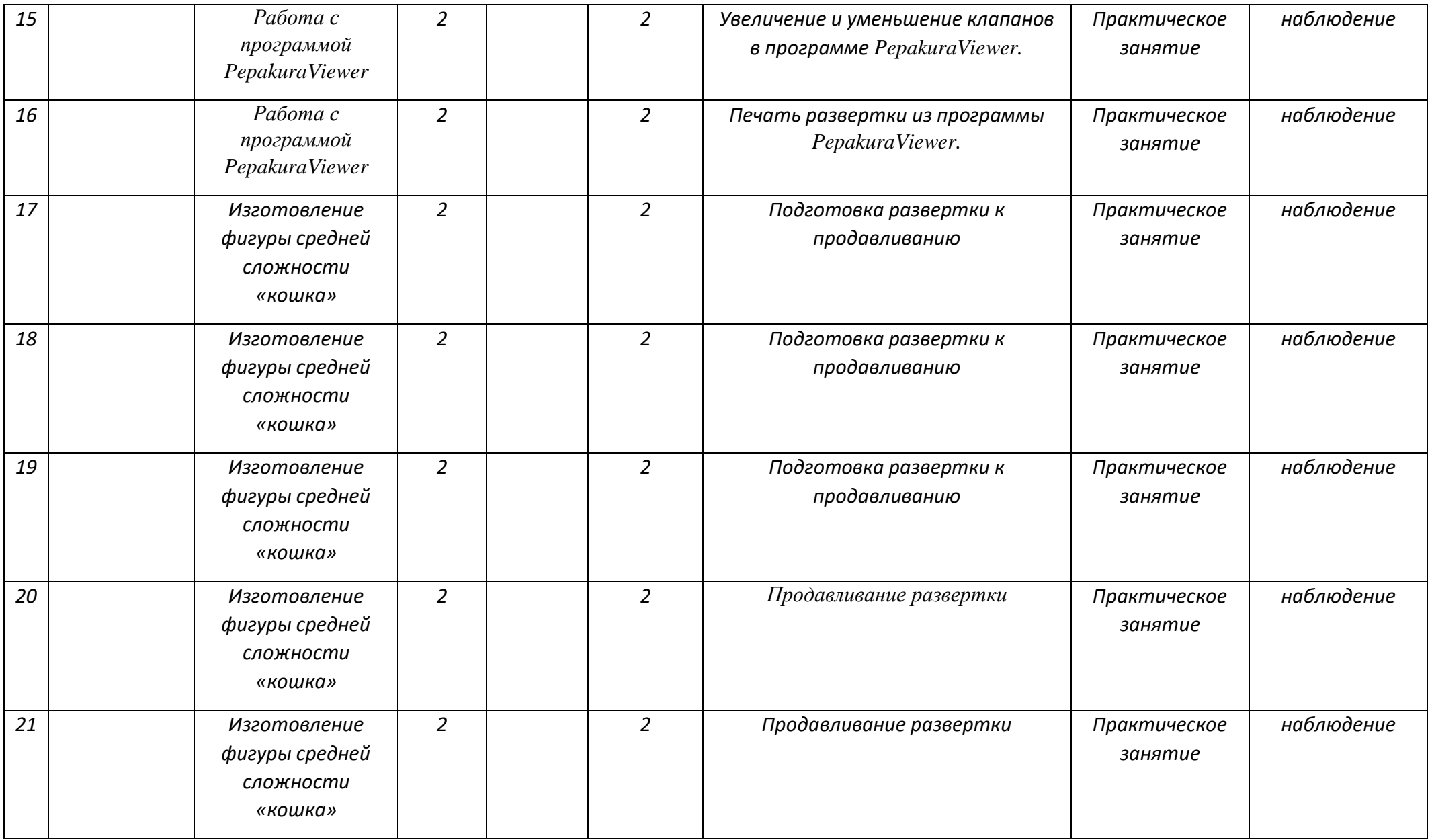

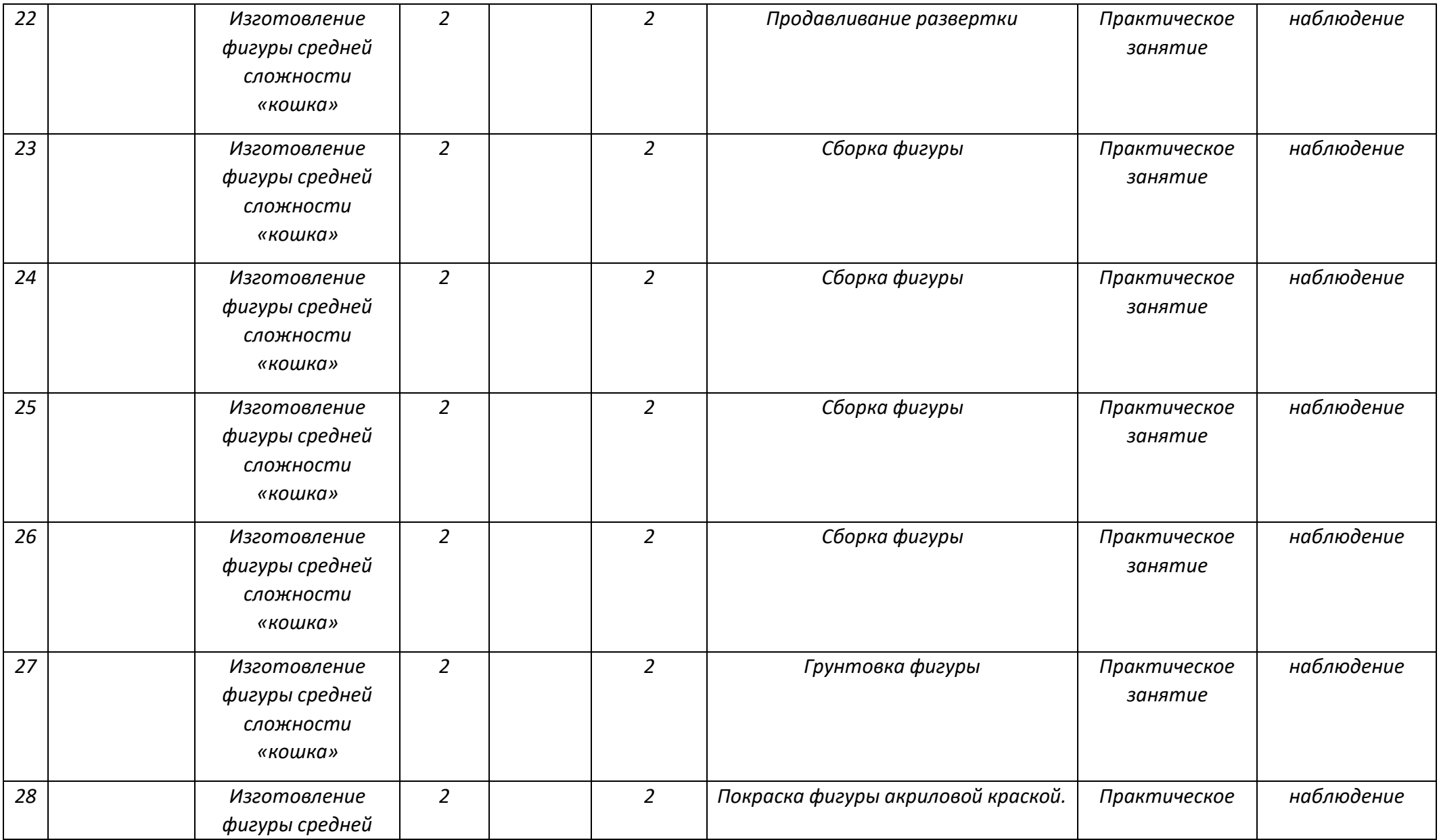

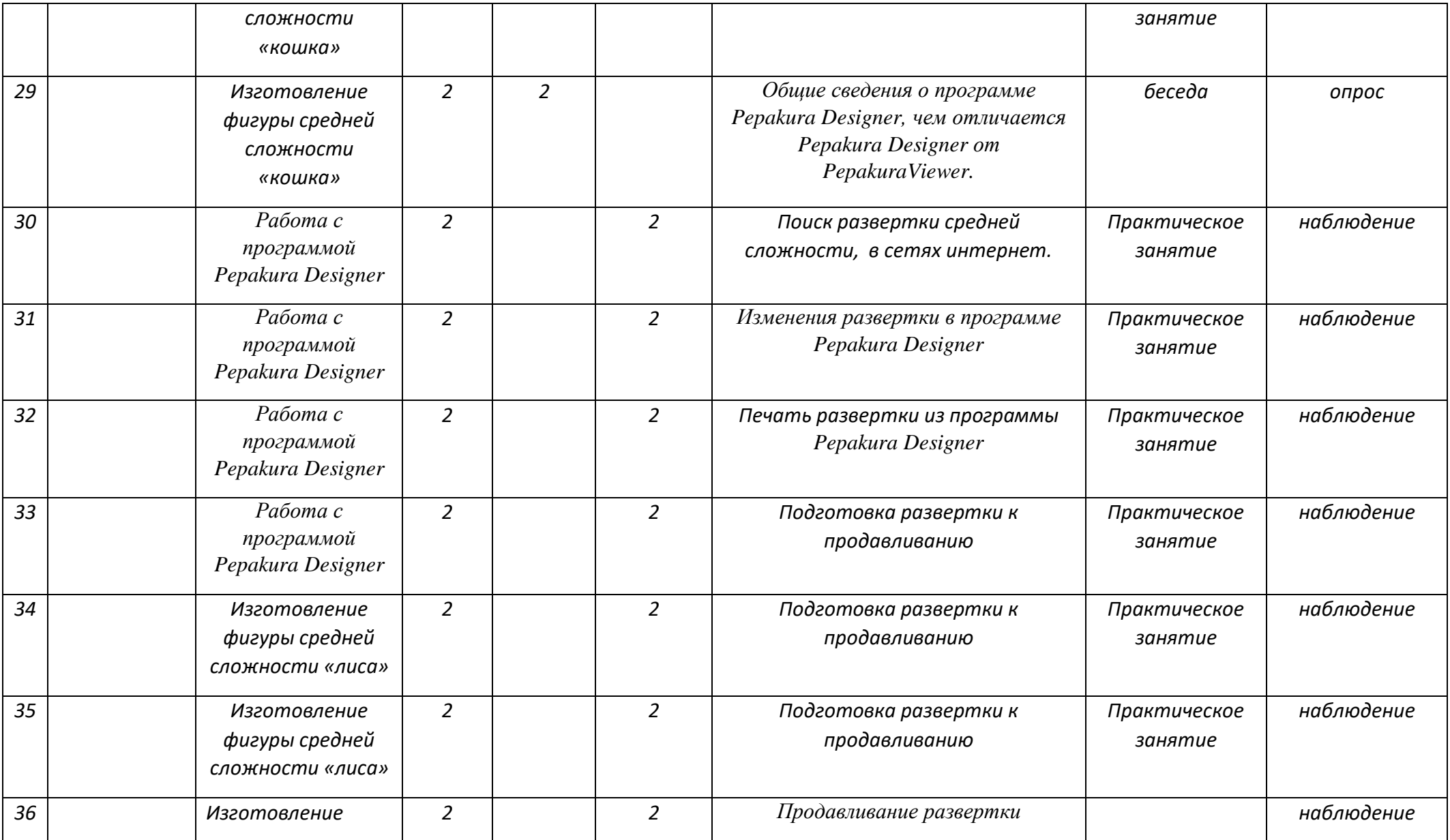

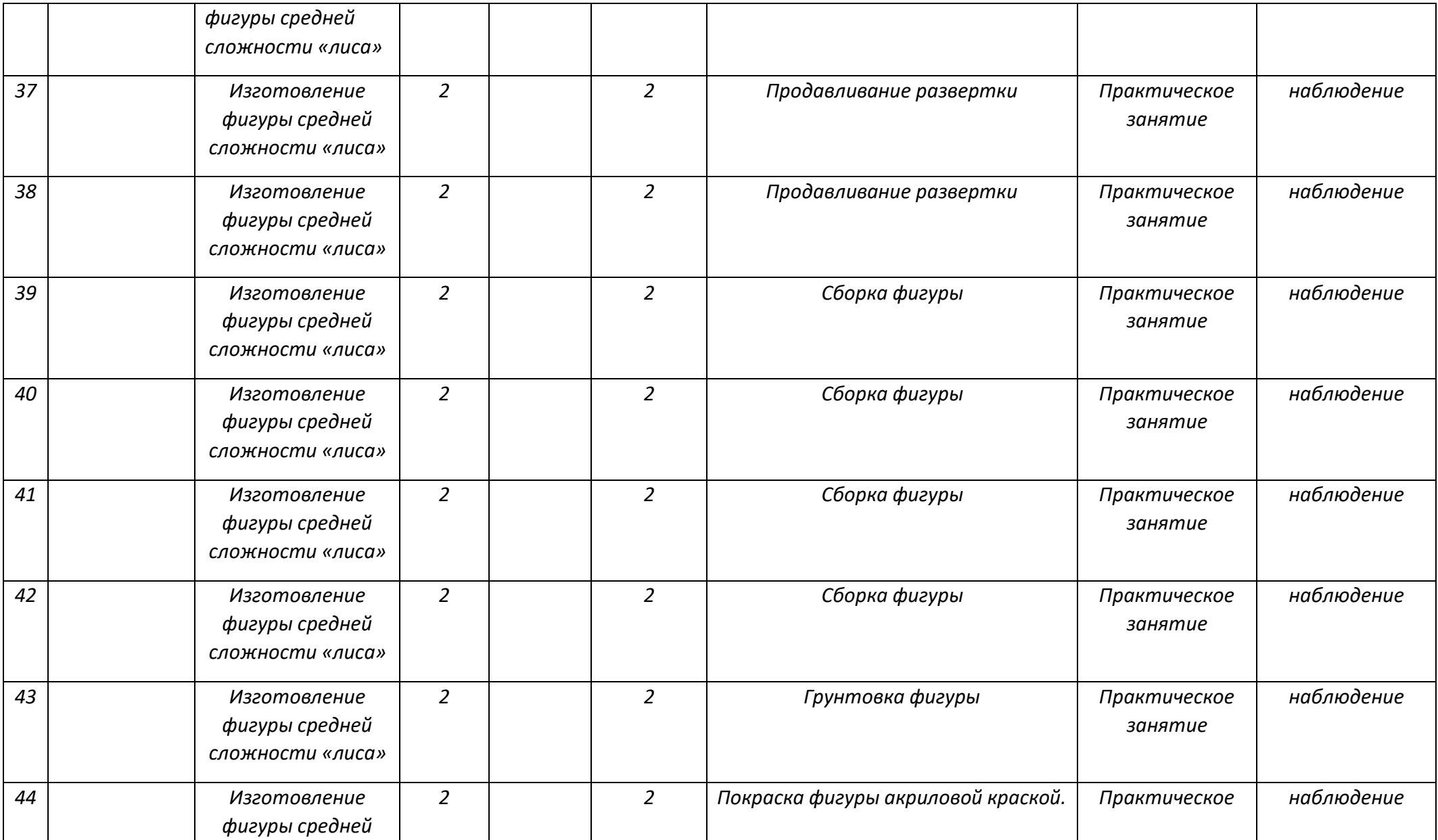

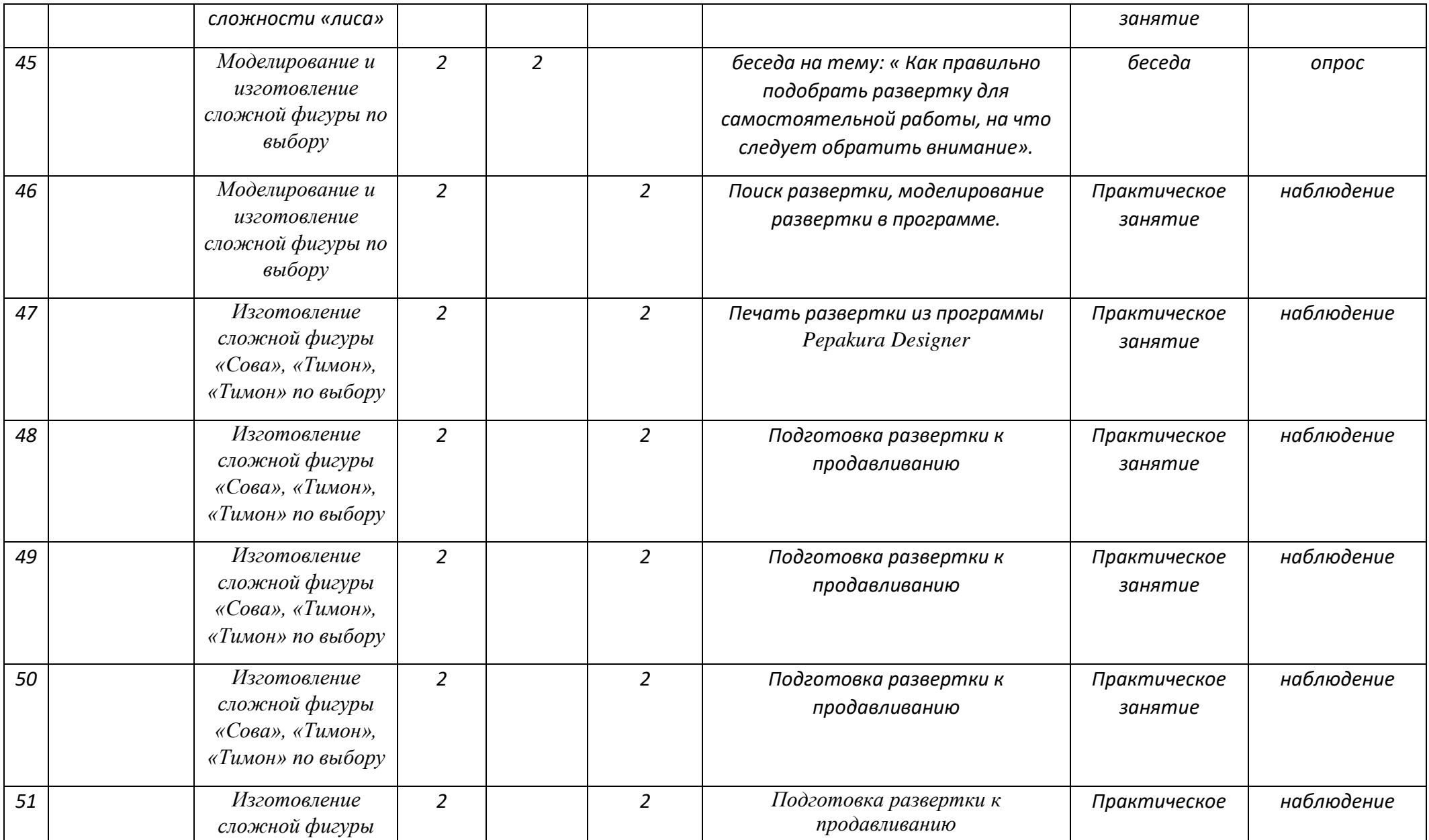

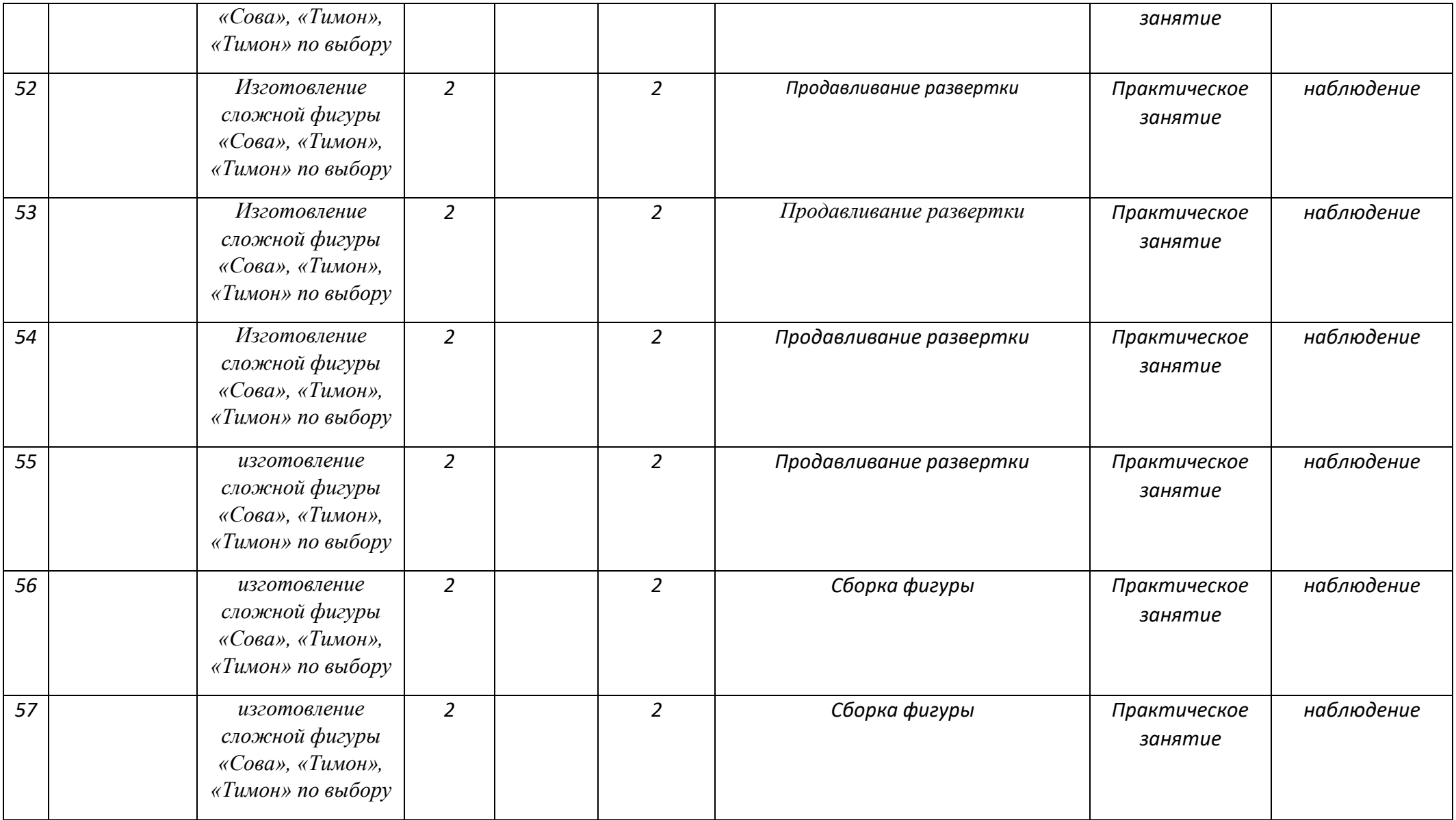

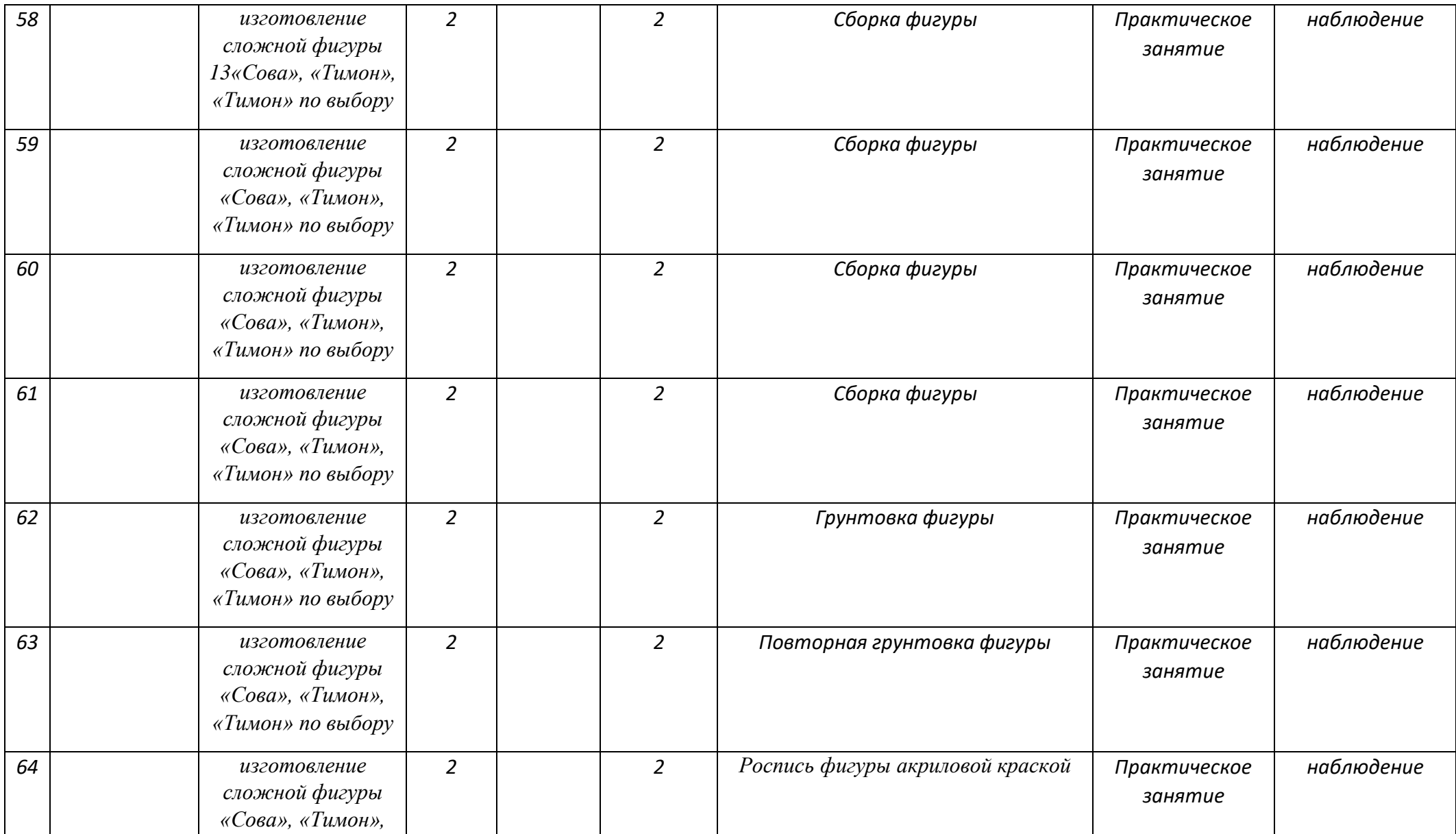

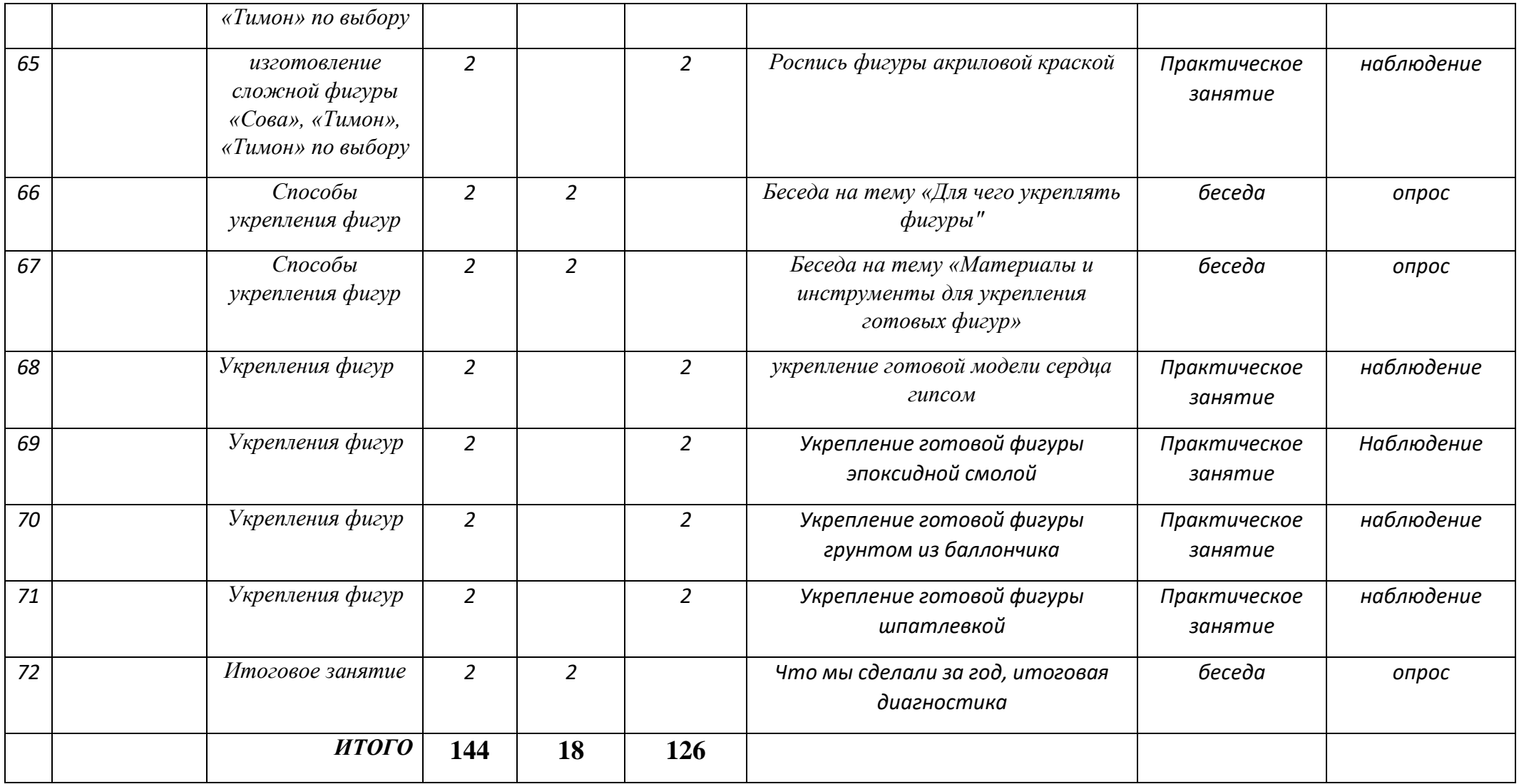

### *Календарный учебный график*

### *1 группа, 2год обучения*

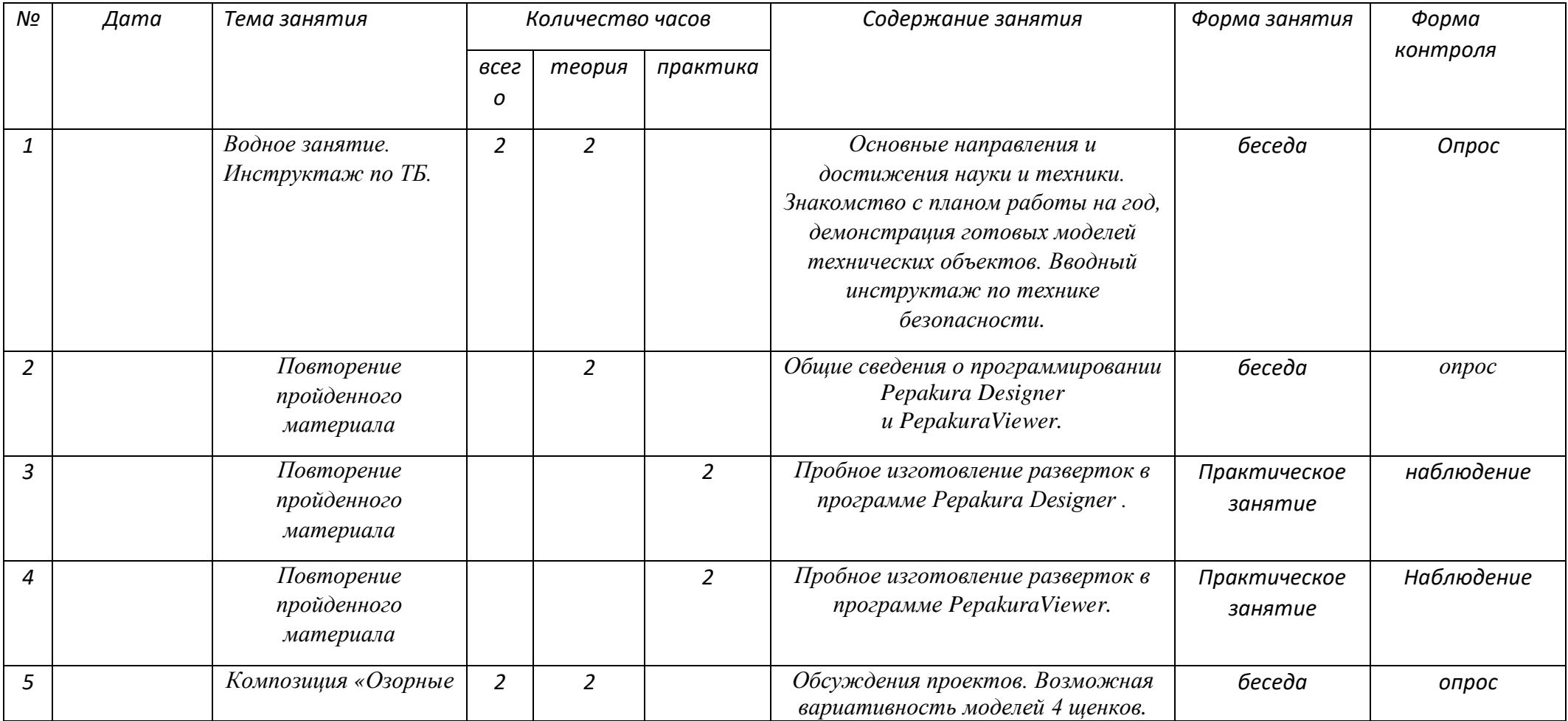

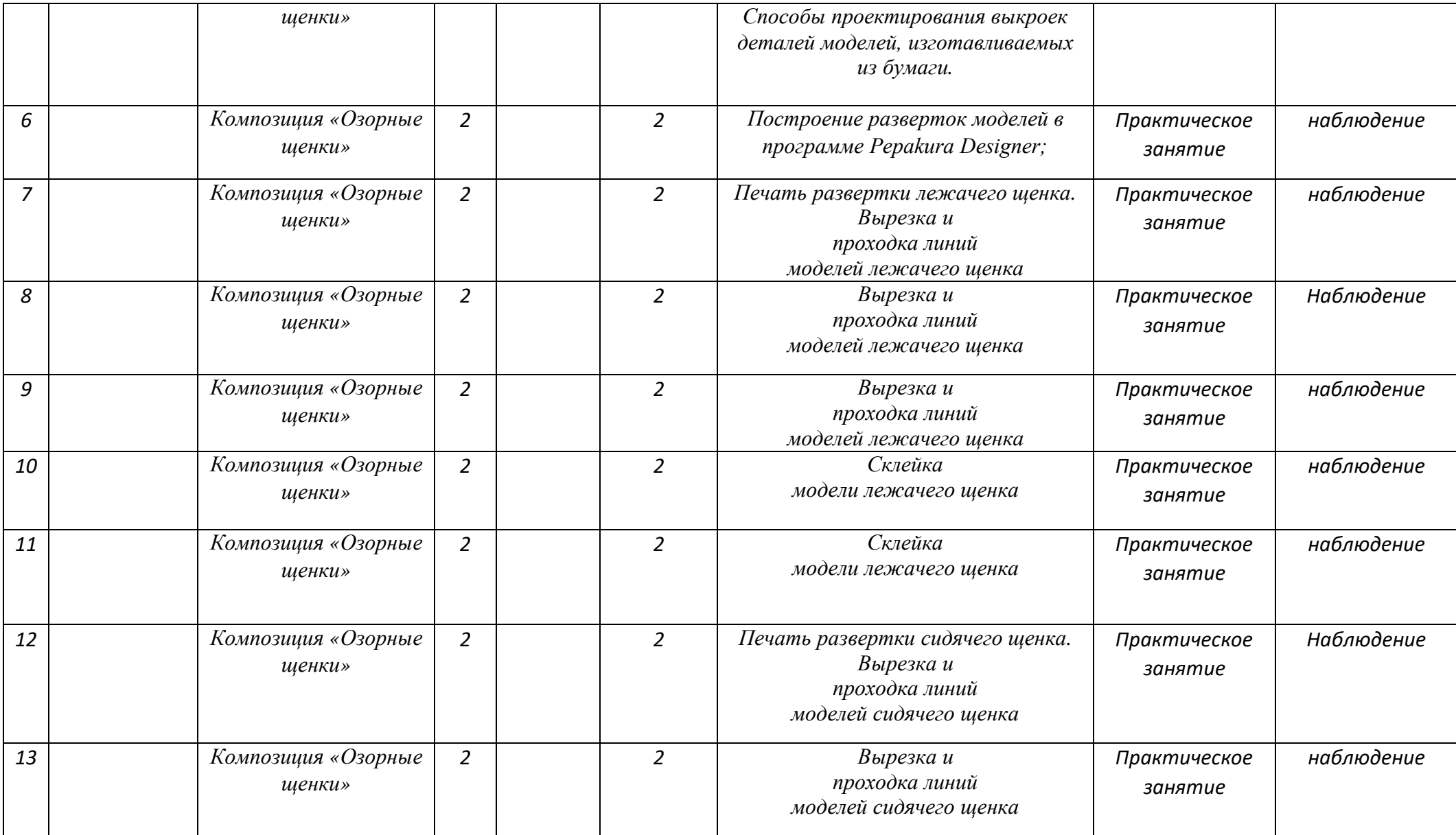

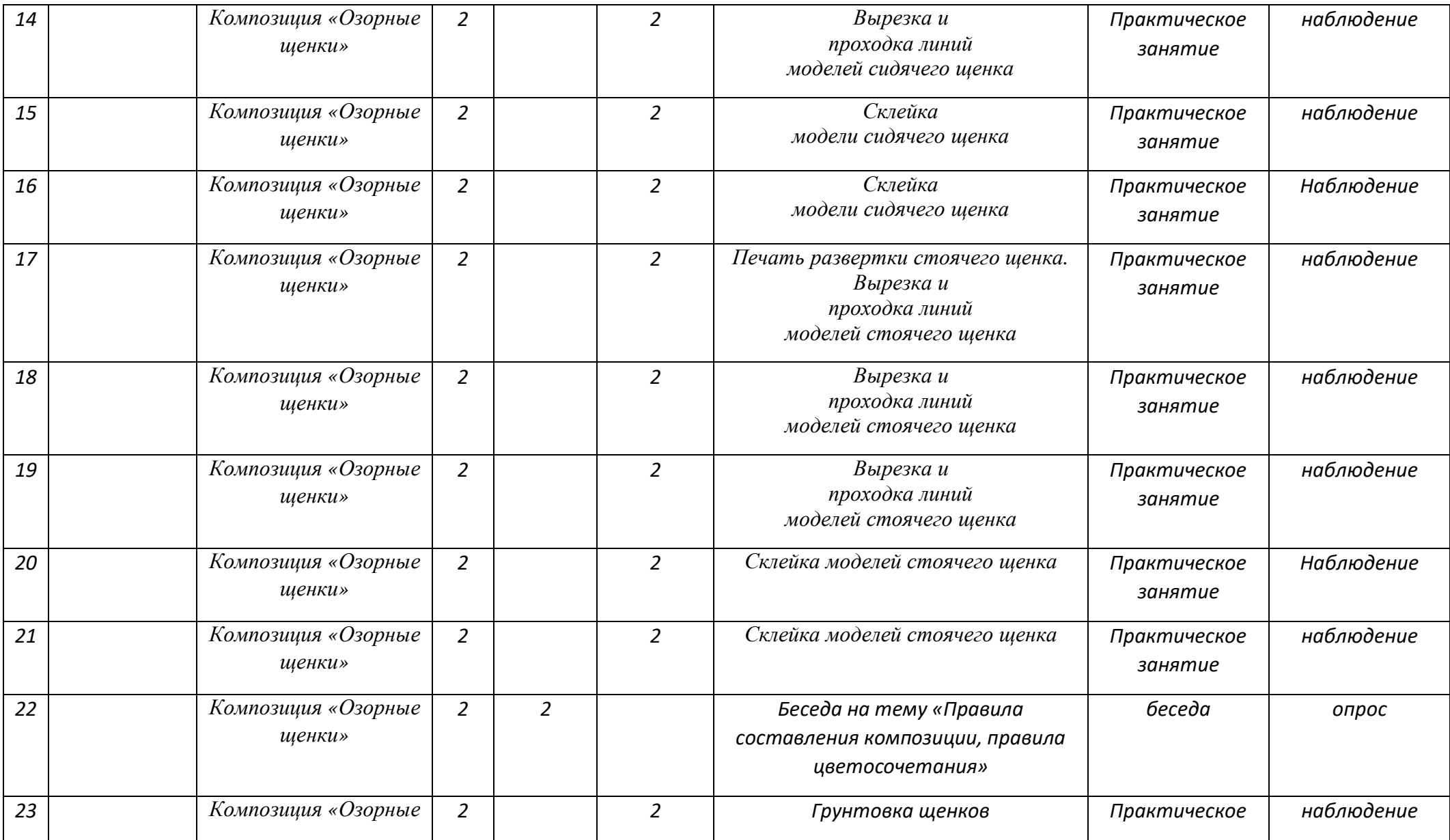

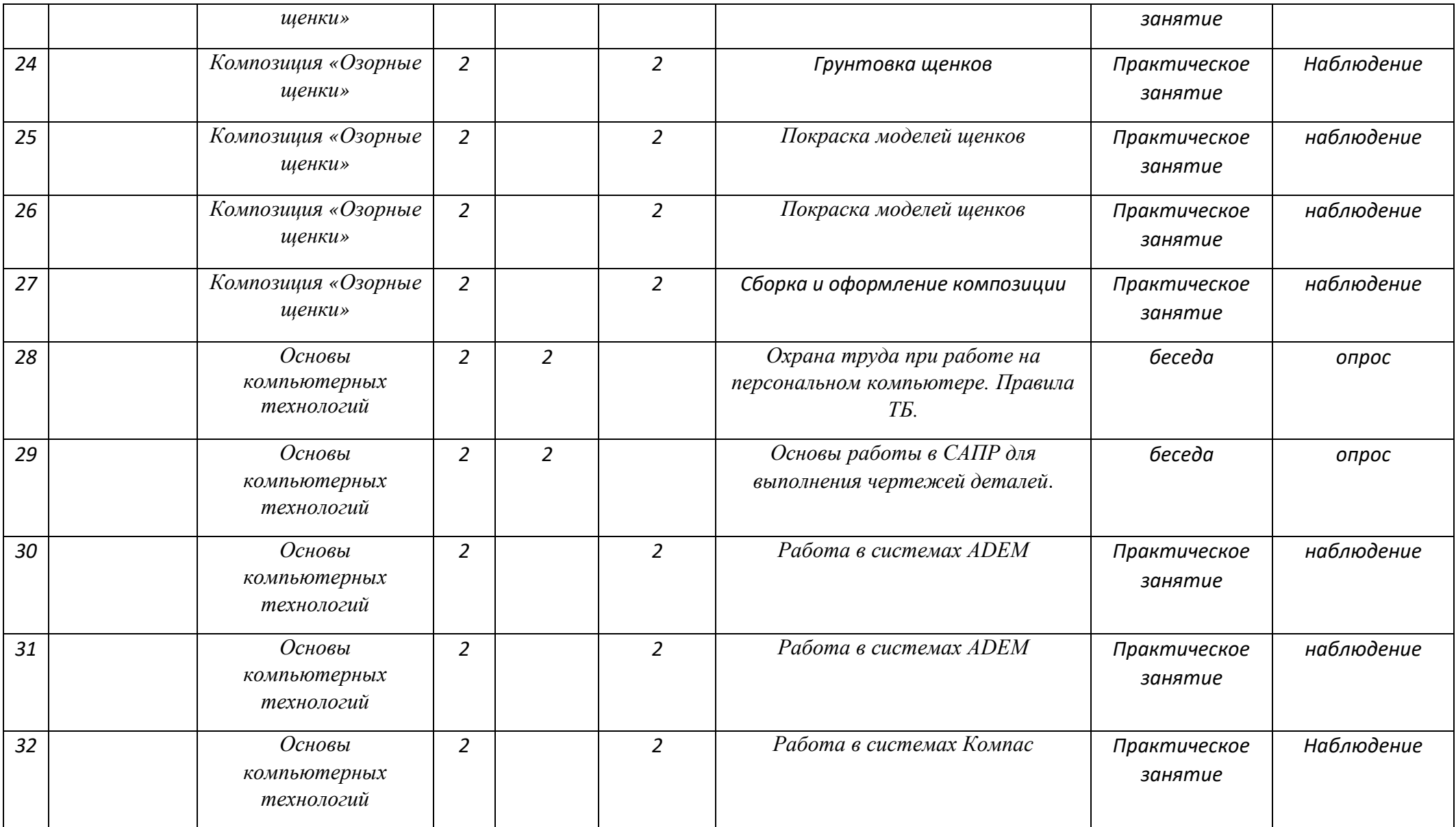

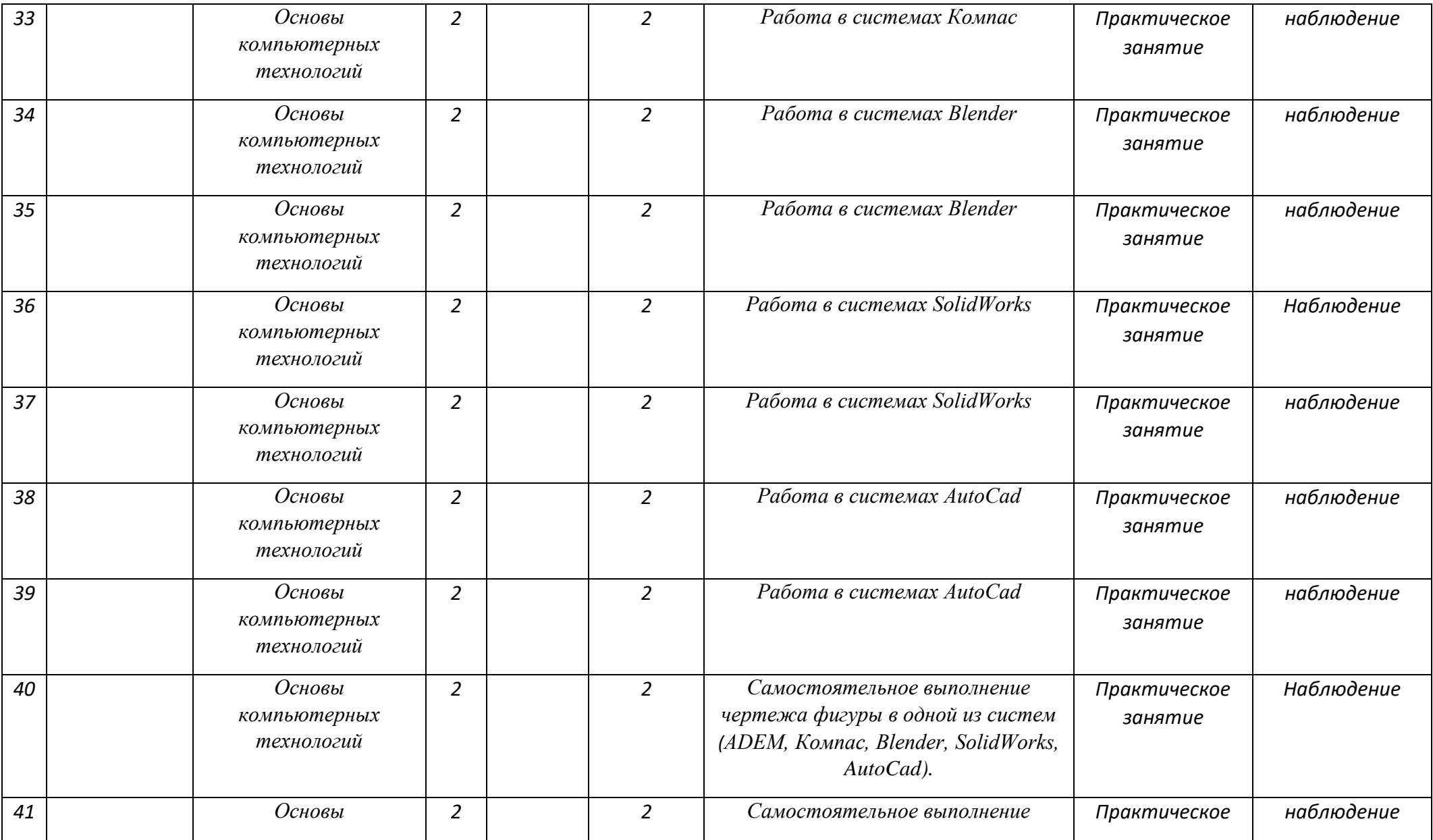

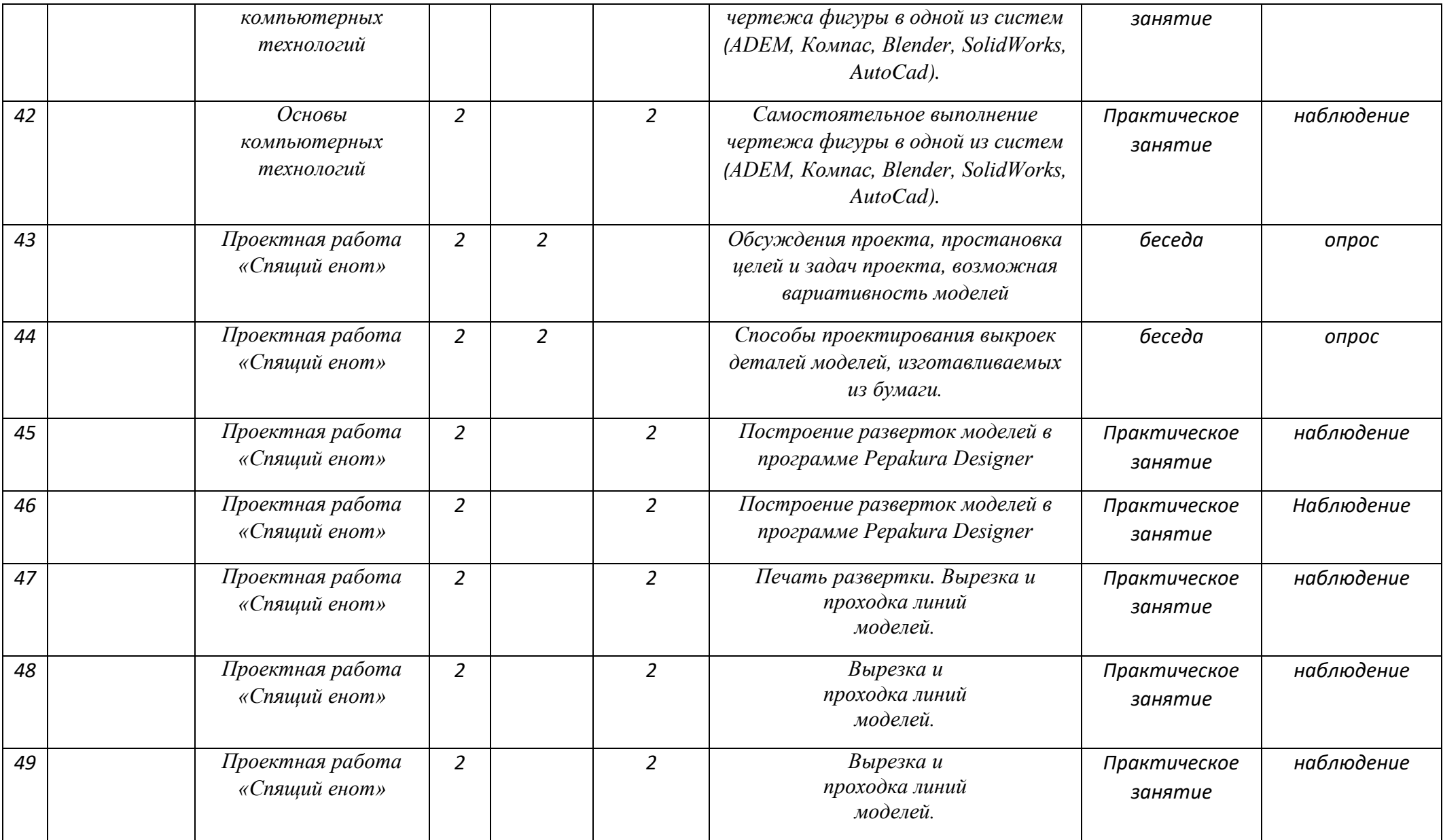

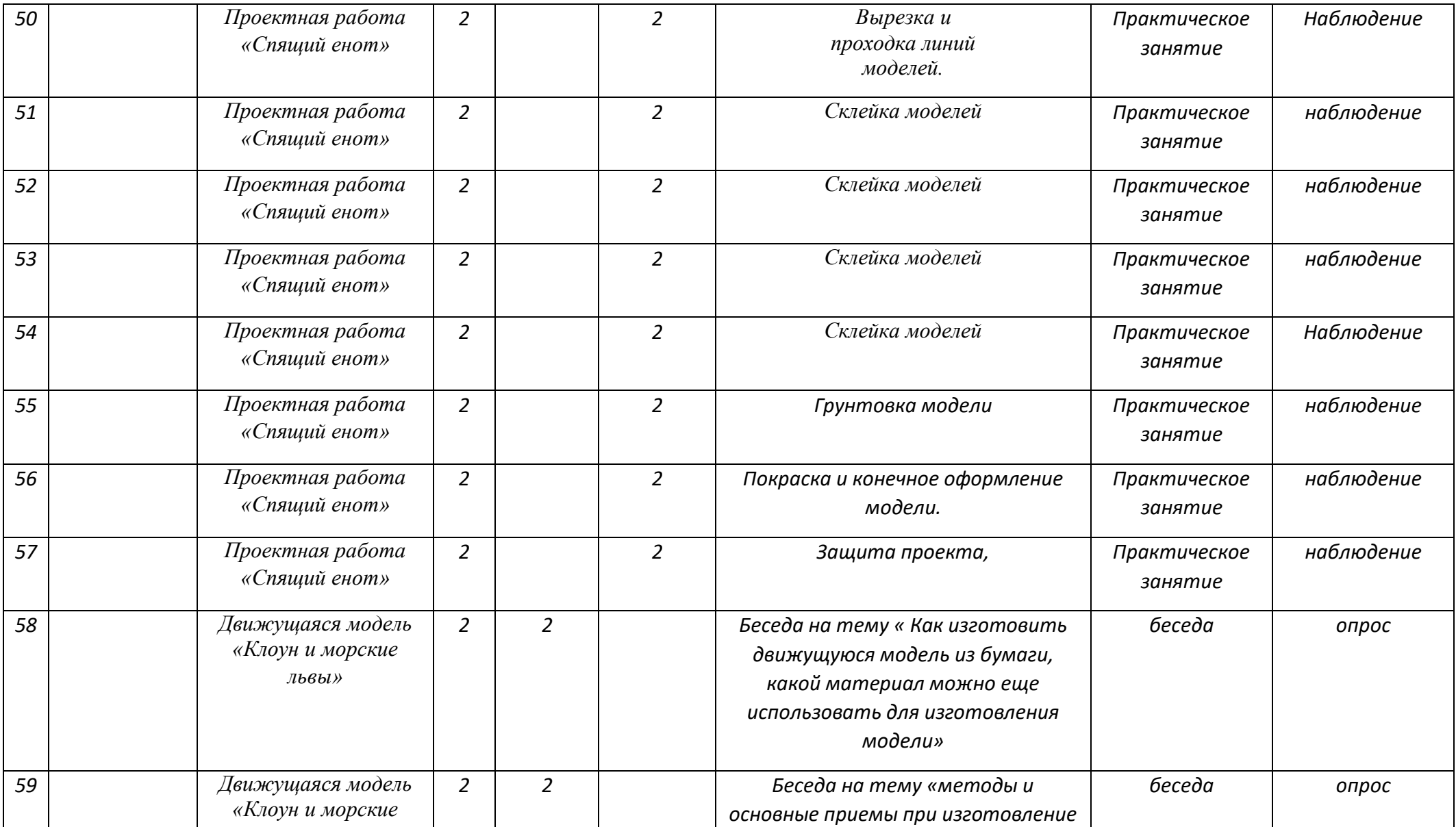

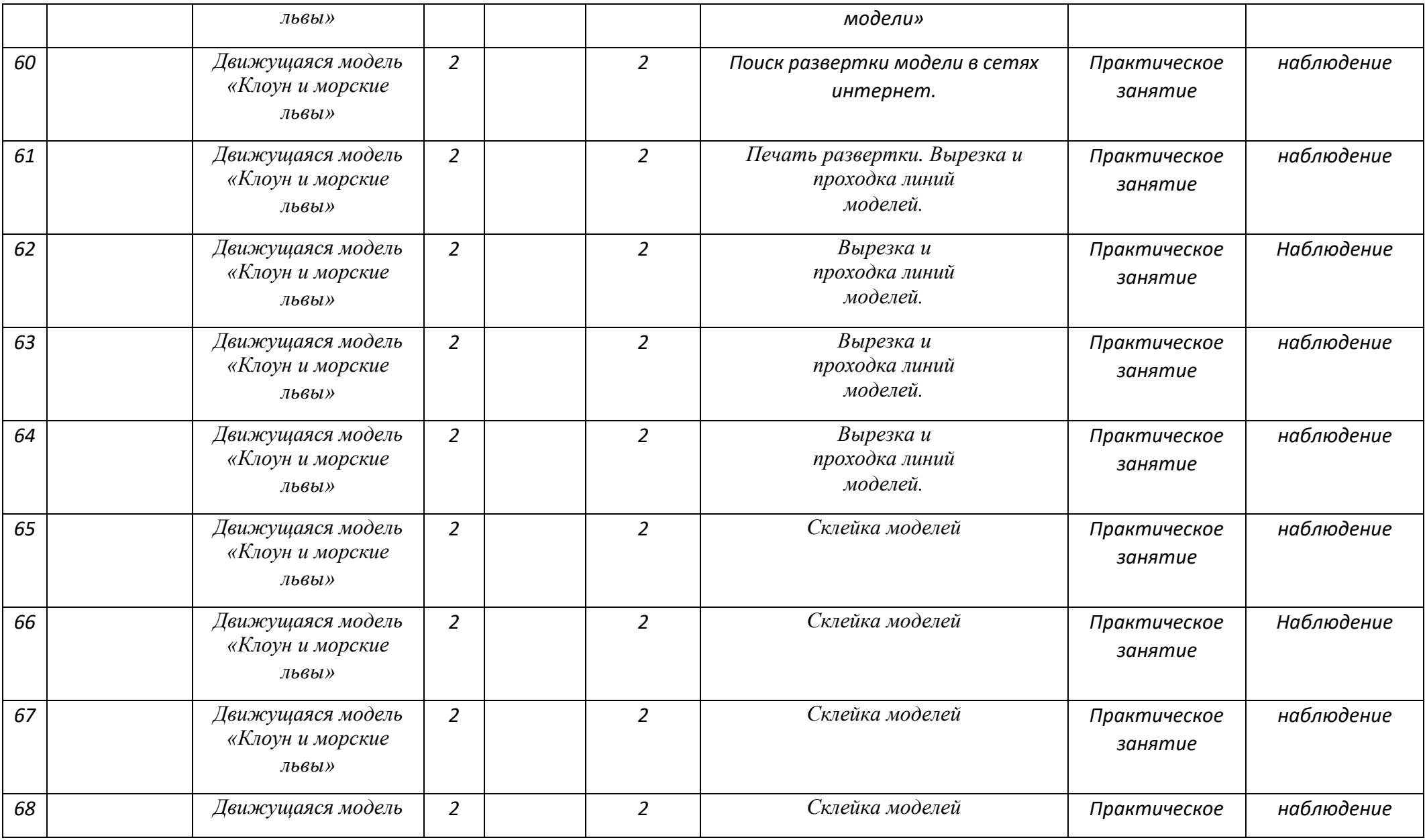

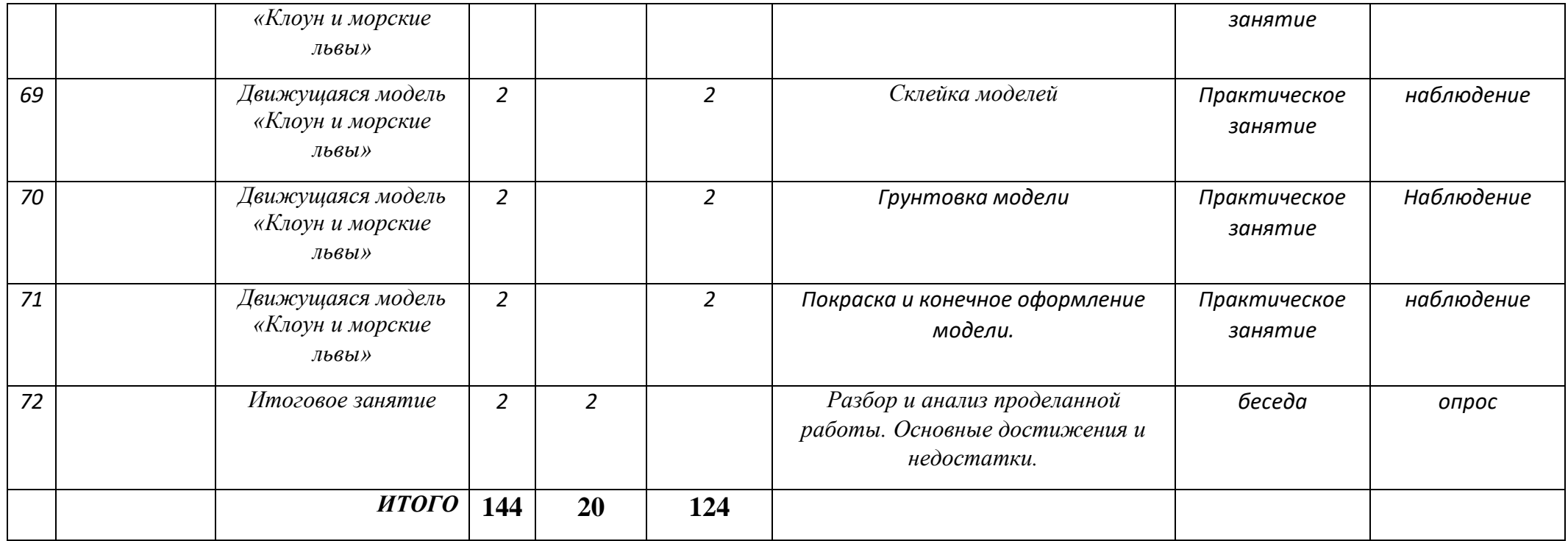

## **Тест по «Низко-полигональному моделированию»**

 $\Phi_{\cdot}M_{\cdot}$ 

# **Какой коробке соответствует развертка?**

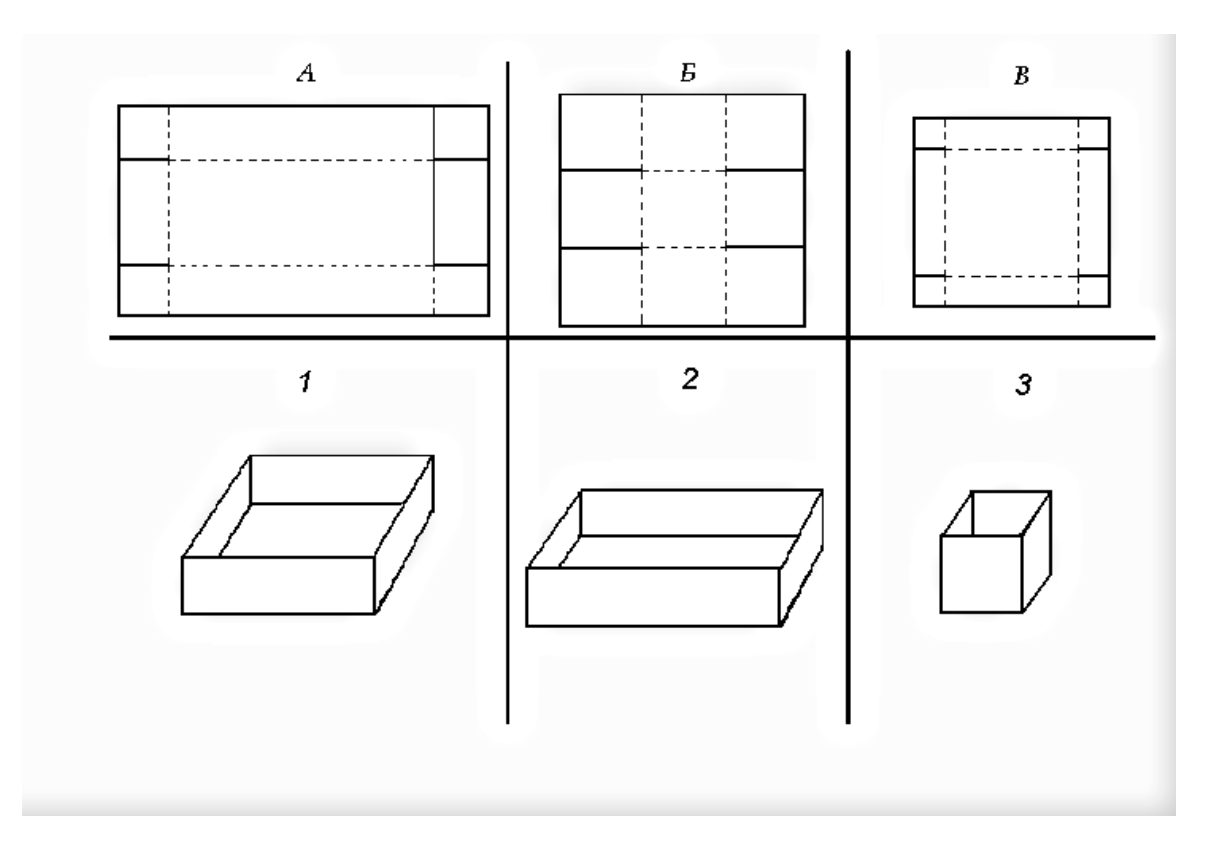

# **Какое из утверждений, является правильным для проработки сгибов на бумаге:**

**(напротив правильного утверждения поставь знак + )**

- Сгиб прорабатывается с тыльной стороны
- Сгиб прорабатывается с лицевой стороны
- Острой стороной ножниц
- Тупой стороной ножниц
- Применение линейки не обязательно.
- Применение линейки обязательно.

# **Пронумеруй технологическую последовательность выполнения поделки из развертки:**

- Вырезание
- Проработка сгибов
- Склеивание
- Раскраска

# **Масштаб показывает**

- во сколько раз одна сторона чертежа больше другой;
- во сколько раз уменьшена (увеличена) модель (изображение) по сравнению с оригиналом.

## **Какая оптимальная плотность бумаги для изготовления моделей.**

160г/кВ.м 80г/кВ.м 300г/кВ.м 200г/кВ.м 190г/кВ.м

## **Посмотри на развертки поделок. Покажи стрелками способ соединения бумажной конструкции.**

Клей Замок Заклепка FOX

### **Вставь пропущенные слова в определение.**

Чертеж - это графическое изображение предмета, выполненное с помощью

 $\boldsymbol{u}$ 

### **Вставь пропущенные слова в определение.**

Шаблон – это из плотного материала, по контуру которого изготавливаются какие-либо изделия.

## **Допиши слово в определении.**

Развертка – это развернутый \_\_\_\_\_\_\_\_\_\_\_\_\_\_\_\_\_\_\_\_\_\_\_\_\_\_ предмет.

#### **Приложение 4**

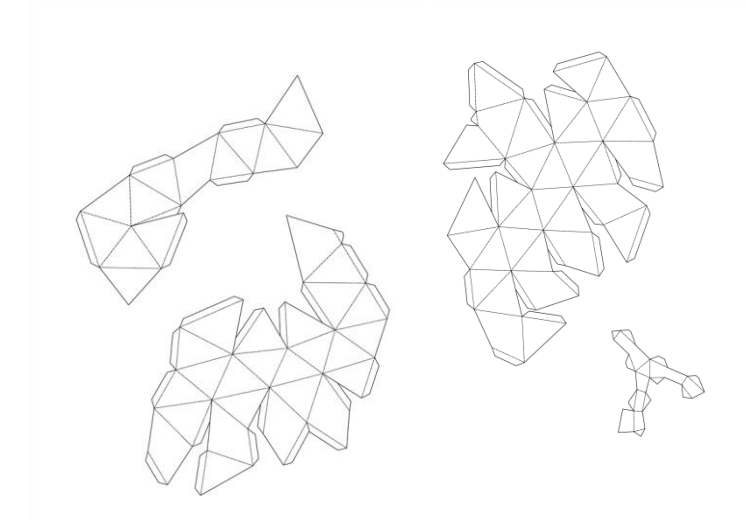

**Низкий уровень:** фигура собрана неаккуратно, неустойчива, имеются нахлёсты или промежутки между деталями развертки, есть неровно вырезанные детали, вмятины, разрывы или повреждения иного характера, окраска неаккуратная, имеются потеки, не закрашенные участки, отпечатки пальцев.

**Средний уровень:** фигура собрана аккуратно, устойчива, имеются малозаметные недочеты (не более 2-х) в виде слабых вмятин, неровных краев развертки, нахлёстов или промежутков между деталями развертки, окраска оригинальная, но неаккуратная, имеется несколько потеков или отпечатки пальцев;

**Высокий уровень:** аккуратно собранная устойчивая фигура, развертка склеена без нахлёстов и промежутков между деталями, стыки ровные, отсутствуют вмятины, разрывы и повреждения иного рода, окраска оригинальная, аккуратная, без потеков и не закрашенных участков.

### **Приложение 5**

#### **Тест по «Низко-полигональному моделированию»**

 $\Phi$ .  $H$ .

**1. Инструкция**: если ты согласен с утверждением – обведи кружком «да» в строке ответов, если не согласен - « нет».

Да ----- нет - нельзя держать ножницы концами вниз

Да ----- нет - нельзя работать с ножницами с ослабленным креплением.

Да ----- нет - можно резать ножницами на ходу.

Да ----- нет - можно оставлять ножницы в открытом виде.

Да ----- нет - передавать ножницы нужно в закрытом виде, держа за рабочую часть.

Да ----- нет - ножницы на столе следует держать так, чтобы они не свешивались с края стола.

Да ----- нет - при работе нужно следить за линией отреза и за пальцами левой руки.

#### **2. Как расшифровывается САПР?**

#### **3. Название каких программы для построения моделей Вы знаете?**

**\_\_\_\_\_\_\_\_\_\_\_\_\_\_\_\_\_\_\_\_\_\_\_\_\_\_\_\_\_\_\_\_\_\_\_\_\_\_\_\_\_\_\_\_\_\_\_\_\_\_\_\_\_\_\_\_\_\_\_\_\_\_\_\_\_\_**

\_\_\_\_\_\_\_\_\_\_\_\_\_\_\_\_\_\_\_\_\_\_\_\_\_\_\_\_\_\_\_\_\_\_\_\_\_\_\_\_\_\_\_\_\_\_\_\_\_\_\_\_\_\_\_\_\_\_\_\_\_\_\_\_\_

**\_\_\_\_\_\_\_\_\_\_\_\_\_\_\_\_\_\_\_\_\_\_\_\_\_\_\_\_\_\_\_\_\_\_\_\_\_\_\_\_\_\_\_\_\_\_\_\_\_\_\_\_\_\_\_\_\_\_\_\_\_\_\_\_\_\_ \_\_\_\_\_\_\_\_\_\_\_\_\_\_\_\_\_\_\_\_\_\_\_\_\_\_\_\_\_\_\_\_\_\_\_\_\_\_\_\_\_\_\_\_\_\_\_\_\_\_\_\_\_\_\_\_\_\_\_\_\_\_\_\_\_\_**

#### **4. Что такое Blender и как использовать эту программу?**

#### **5.Образные модели представляют собой:**

- а) формулу
- б) таблицу

в) зрительные образы объектов, зафиксированные на каком либо носителе информации

#### **6. В качестве примера модели поведения можно назвать:**

- а) правила техники безопасности в компьютерном классе
- б) чертежи школьного здания
- в) план классных комнат

**7. Какие инструменты и приспособления необходимы для низкополигонального моделирования?**

**\_\_\_\_\_\_\_\_\_\_\_\_\_\_\_\_\_\_\_\_\_\_\_\_\_\_\_\_\_\_\_\_\_\_\_\_\_\_\_\_\_\_\_\_\_\_\_\_\_\_\_\_\_\_\_\_\_\_\_\_\_\_\_\_\_\_**

**\_\_\_\_\_\_\_\_\_\_\_\_\_\_\_\_\_\_\_\_\_\_\_\_\_\_\_\_\_\_\_\_\_\_\_\_\_\_\_\_\_\_\_\_\_\_\_\_\_\_\_\_\_\_\_\_\_\_\_\_\_\_\_\_\_\_**

**\_\_\_\_\_\_\_\_\_\_\_\_\_\_\_\_\_\_\_\_\_\_\_\_\_\_\_\_\_\_\_\_\_\_\_\_\_\_\_\_\_\_\_\_\_\_\_\_\_\_\_\_\_\_\_\_\_\_\_\_\_\_\_\_\_\_ \_\_\_\_\_\_\_\_\_\_\_\_\_\_\_\_\_\_\_\_\_\_\_\_\_\_\_\_\_\_\_\_\_\_\_\_\_\_\_\_\_\_\_\_\_\_\_\_\_\_\_\_\_\_\_\_\_\_\_\_\_\_\_\_\_\_**

**8. Какая оптимальная плотность бумаги необходима для низкополигонального моделирования?**

**9. Что такое «полигон»?**

**10. Перечислите названия видов клея которые подходят для работы в технике низко-полигональное моделирование?**

**\_\_\_\_\_\_\_\_\_\_\_\_\_\_\_\_\_\_\_\_\_\_\_\_\_\_\_\_\_\_\_\_\_\_\_\_\_\_\_\_\_\_\_\_\_\_\_\_\_\_\_\_\_\_\_\_\_\_\_\_\_\_\_\_\_\_ \_\_\_\_\_\_\_\_\_\_\_\_\_\_\_\_\_\_\_\_\_\_\_\_\_\_\_\_\_\_\_\_\_\_\_\_\_\_\_\_\_\_\_\_\_\_\_\_\_\_\_\_\_\_\_\_\_\_\_\_\_\_\_\_\_\_**

#### **Приложение 6**

#### **Практическая часть:**

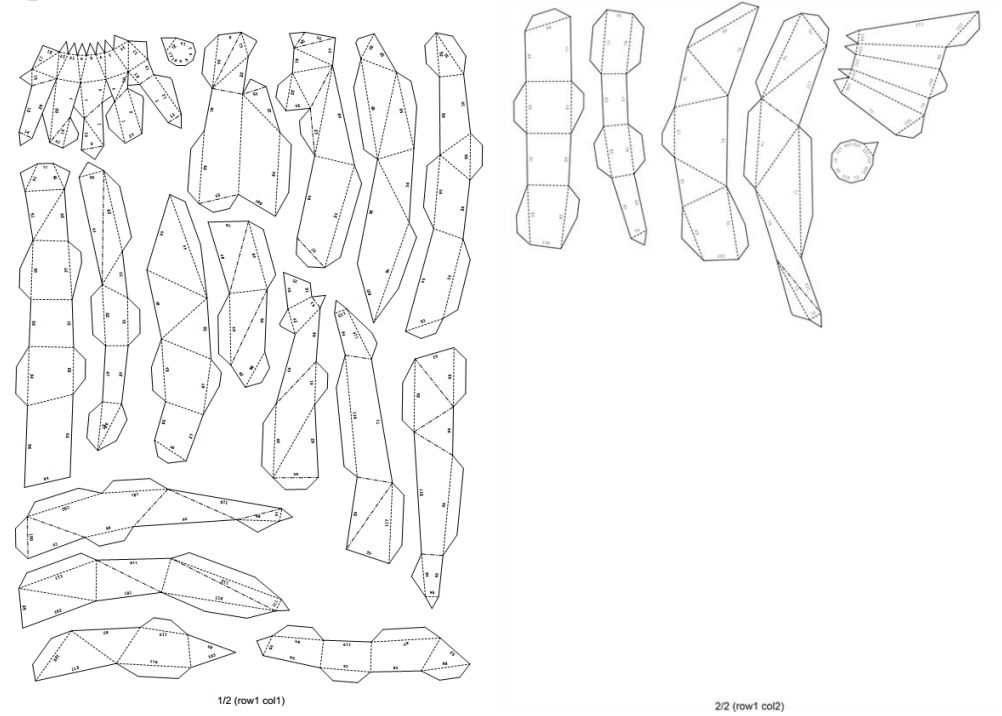

**Низкий уровень:** фигура собрана неаккуратно, неустойчива, имеются нахлёсты или промежутки между деталями развертки, есть неровно вырезанные детали, вмятины, разрывы или повреждения иного характера, окраска неаккуратная, имеются потеки, не закрашенные участки, отпечатки пальцев.

**Средний уровень:** фигура собрана аккуратно, устойчива, имеются малозаметные недочеты (не более 2-х) в виде слабых вмятин, неровных краев развертки, нахлёстов или промежутков между деталями развертки, окраска оригинальная, но неаккуратная, имеется несколько потеков или отпечатки пальцев;

**Высокий уровень:** аккуратно собранная устойчивая фигура, развертка склеена без нахлёстов и промежутков между деталями, стыки ровные, отсутствуют вмятины, разрывы и повреждения иного рода, окраска оригинальная, аккуратная, без потеков и не закрашенных участков.